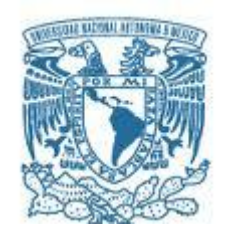

### **UNIVERSIDAD NACIONAL AUTÓNOMA DE MÉXICO**  PROGRAMA DE MAESTRÍA Y DOCTORADO EN INGENIERÍA INGENIERÍA ELÉCTRICA– INSTRUMENTACIÓN CIENTÍFICA

# IMPLEMENTACIÓN DE LA TÉCNICA DE DETECCIÓN POR EFECTO KERR ÓPTICO (OKE) PARA EL ESTUDIO DE DINÁMICA ULTRARRÁPIDA EN LÍQUIDOS

# **TESIS** QUE PARA OPTAR POR EL GRADO DE: MAESTRO EN INGENIERÍA

# PRESENTA: JOSÉ EDUARDO OCHOA MORALES

### TUTOR PRINCIPAL DR. JESÚS GARDUÑO MEJÍA CCADET-UNAM

MÉXICO, D. F. NOVIEMBRE 2014

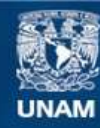

Universidad Nacional Autónoma de México

**UNAM – Dirección General de Bibliotecas Tesis Digitales Restricciones de uso**

### **DERECHOS RESERVADOS © PROHIBIDA SU REPRODUCCIÓN TOTAL O PARCIAL**

Todo el material contenido en esta tesis esta protegido por la Ley Federal del Derecho de Autor (LFDA) de los Estados Unidos Mexicanos (México).

**Biblioteca Central** 

Dirección General de Bibliotecas de la UNAM

El uso de imágenes, fragmentos de videos, y demás material que sea objeto de protección de los derechos de autor, será exclusivamente para fines educativos e informativos y deberá citar la fuente donde la obtuvo mencionando el autor o autores. Cualquier uso distinto como el lucro, reproducción, edición o modificación, será perseguido y sancionado por el respectivo titular de los Derechos de Autor.

### JURADO ASIGNADO:

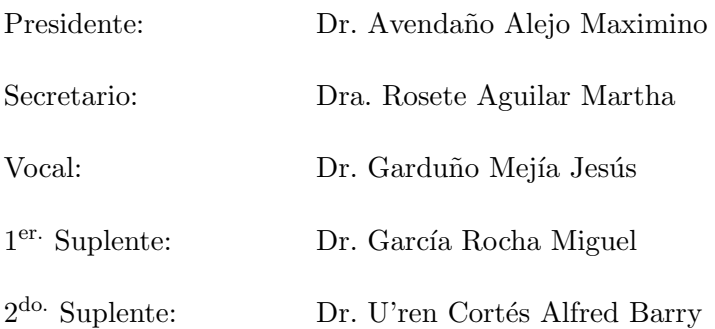

 $Lugar$ donde se realizó la tesis : Ciudad Universitaria,  $UNAM$ 

# TUTOR DE TESIS:

 $\mathop{\rm Dr}\nolimits.$  Jesús Garduño Mejía

# Agradecimientos

A mis padres, hermanos y a Catalina, gracias por todo su apoyo.

A CONACyT por la beca que me fue otorgada durante la maestría.

A los proyectos DGAPA-UNAM: PAPIIT RR181212, IN-104112 y el proyecto CONACyT: CB 131746 por los recursos económicos brindados.

# ´ Indice general

# 1. Introducción 11

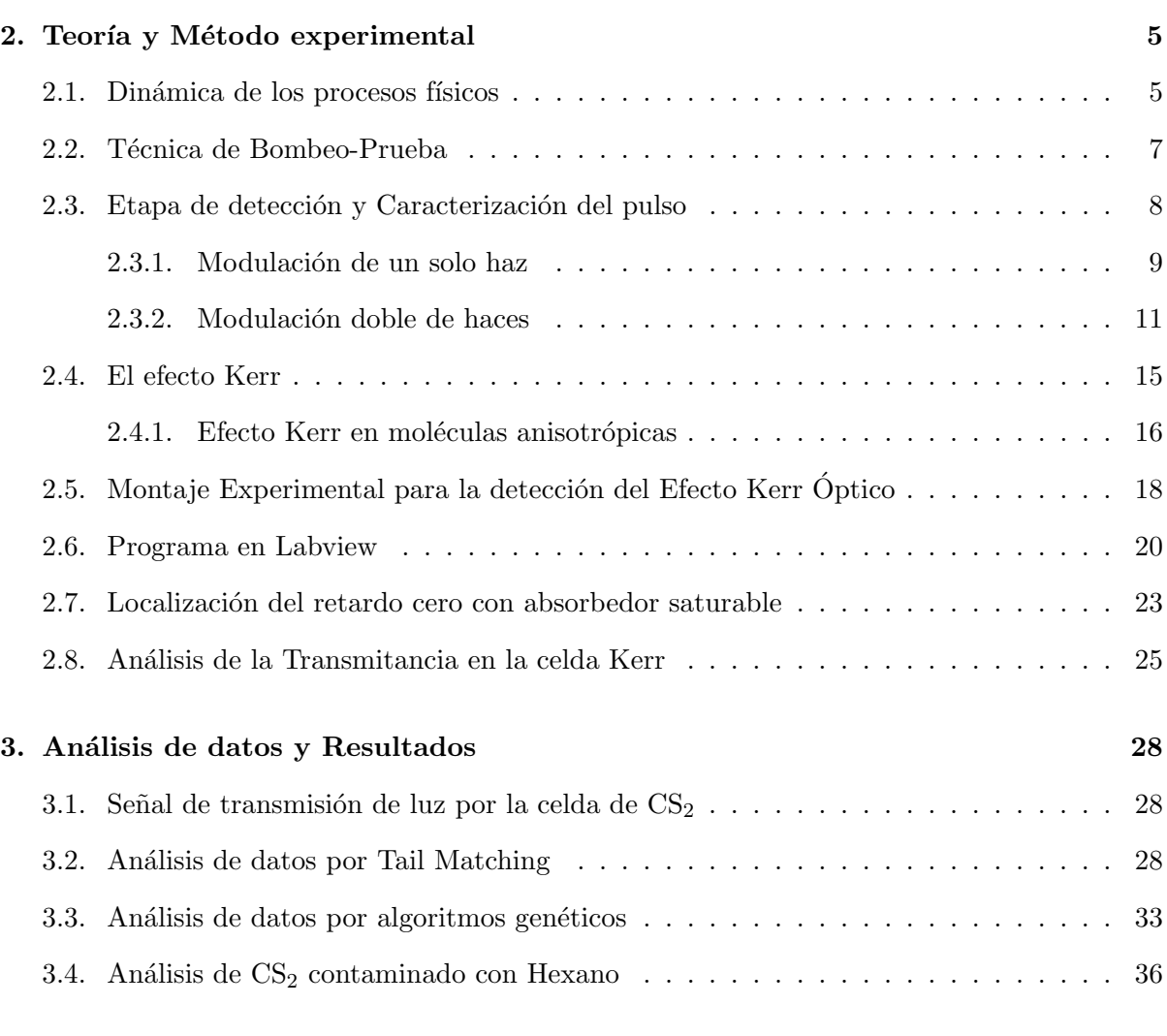

# [4. Conclusiones](#page-46-0) 39

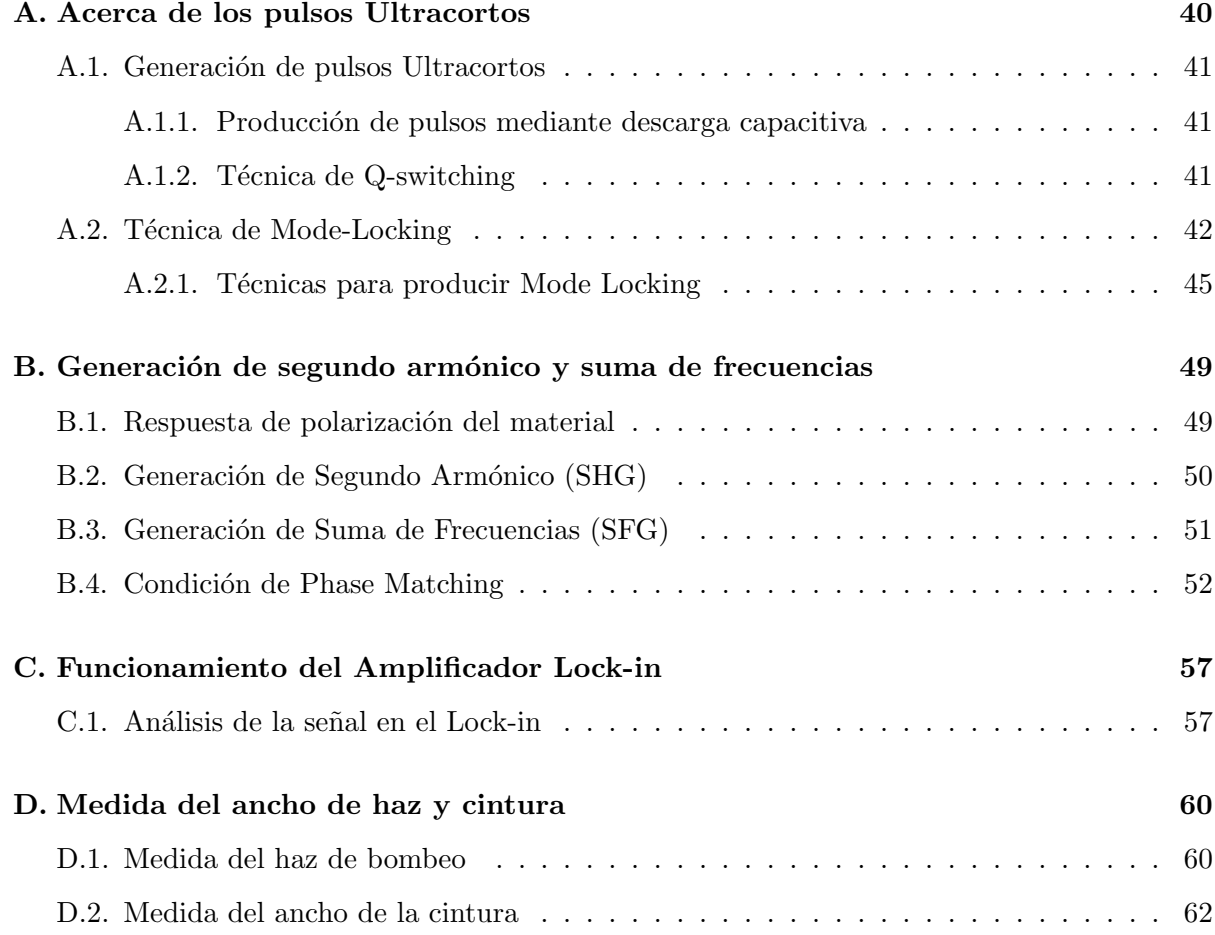

# Implementación de la técnica de detección por Efecto Kerr Óptico (OKE) para el estudio de dinámica ultrarrápida en líquidos

por

José Eduardo Ochoa Morales

#### Resumen

La Detección por Efecto Kerr Óptico (OKE) es una técnica de espectroscopía de resolución temporal que permite el estudio de la dinámica molecular ultrarrápida en muestras en fase líquida. En líquidos isotrópicos es posible introducir una anisotropía transitoria por medio de la excitación con un pulso ultracorto, ésta anisotropía transitoria se expresa como una birrefrigencia transitoria inducida.

En ésta tesis se ha estudiado la birrefrigencia transitoria en  $CS_2$  inducida por un pulso láser ultracorto proveniente de un láser de Ti:zaf por medio de la instrumentación de la técnica de compuerta OKE. En este instrumento se utiliza un arreglo de Bombeo-Prueba donde un pulso láser de gran intensidad (Bombeo) se hace incidir en la muestra e induce una anisotropía a nivel molecular que se traduce en un cambio en el índice de refracción. Al hacer incidir un segundo pulso linealmente polarizado de baja intensidad (Prueba) a través de este medio transitoriamente birrefrigente, sufre un cambio en la polarización que es posteriormente detectado y resuelto en tiempo.

Se ha caracterizado el ancho de pulso utilizado mediante la medición de la autocorrelación de intensidad del pulso por medio de la Generación de Suma de Frecuencias (SFG) producido por un cristal BBO (Beta Borato de Bario).

En el arreglo montado se ha optimizado la relación señal a ruido mediante la implementación de la doble modulación de haces mejorando la sensibilidad del sistema y logrando un mejor filtraje del ruido, lo que se traduce en mejores mediciones.

Se han estudiado las diferentes respuestas que dan lugar a la señal Kerr y se expone el método tradicional de análisis de la señal. Se ha desarrollado un nuevo método de análisis de la señal Kerr basado en algoritmos genéticos capaz de encontrar los tiempos de relajación de las respuestas en la muestra con mejor precisión.

Se han estudiado la señal Kerr de muestras contaminadas con Hexano y se ha demostrado que el instrumento es capaz de diferenciar entre las muestras puras y las contaminadas con peque˜nas cantidades.

# Implementación de la técnica de detección por Efecto Kerr Óptico (OKE) para el estudio de dinámica ultrarrápida en líquidos

by

José Eduardo Ochoa Morales

#### Abstract

The Optical Kerr Effect (OKE) detection is a time resolve spectroscopy technique used to study the ultrafast molecular response in liquid state samples. It is possible to induce a transitory anisotropy in an isotropic liquid by applying an excitation using an ultrashort pulse, this transitory anisotropy results in an induced transitory birefringence.

In this thesis the transitory birefringence induced in  $CS<sub>2</sub>$  by an ultrashort pulse from a Ti:saph laser is studied by instrumenting the OKE gate technique. In this instrument the pump and probe setup is used; where an incident high intensity laser pulse (pump) induce an anisotropy at a molecular level in the sample which is expressed as a change in the refraction index. A second linearly polarized low intensity pulse (probe) pass through this transitory birefringence media resulting in a change of polarization which is therefore detected and resolve in time.

The pulse's width has been characterized by measuring the intensity autocorrelation based on the Sum Frequency Generation (SFG) produced by a BBO cristal (Batium Beta Borate). The signal to noise ration has been optimized by implementing the double beam modulation improving the system sensibility and achieving a better rejection of noise resulting in a better measures.

Different responses of the Kerr signal have been studied, the standart analysis method for the signal has been demostrated. A novel method for the Kerr signal analysis using genetic algorithm has been developed. This method is able to find the relaxation times of the different contributions with a improved precision.

The OKE signal of samples contaminated with Hexane have been studied and the instrument has demonstrated being able to differentiate the pure sample from the low percentage contaminated ones.

# <span id="page-8-0"></span>Capítulo 1

# Introducción

La Detección por Efecto Kerr Óptico  $(OKE)[1]$  $(OKE)[1]$  es una técnica de espectroscopía de resolución temporal relativamente simple, no destructiva y no invasiva con excelente relación señal-ruido y alta resolución temporal aplicada en muestras en fase líquida para el estudio de la dinámica ultrarrápida molecular. El propósito de esta tesis es la implementación de dicha técnica y la optimización de la relación señal a ruido para el estudio de la dinámica molecular de  $CS<sub>2</sub>$ .

En la detección por OKE un pulso óptico linealmente polarizado interacciona con la muestra que presenta un estado isotrópico inicial. El pulso induce una birrefringencia transitoria en la muestra. Un segundo pulso, retrasado en tiempo incidiendo en el mismo punto en la muestra, con su plano de polarización orientado a cierto ángulo respecto al primero, experimentará un cambio de polarización debido a la birrefringencia inducida en el medio y emergerá con cierto grado de polarización elíptica. Un polarizador cruzado con el plano de polarización del segundo pulso es colocado frente a un detector. La birrefringencia transitoria inducida en la muestra provocará que cierta fracción de la prueba llegue al detector. Esto es lo que se conoce como señal OKE resuelta en tiempo ya que la relajación de la birrefringencia es monitoreada en el tiempo de retardo entre el bombeo y la prueba

Esta técnica ha sido utilizada con éxito en el estudio de microemulsiones<sup>[\[2\]](#page-11-1)</sup> (soluciones de una sola fase, ópticamente transparentes y termodinámicamente estables), algunas de las crecientes aplicaciónes comerciales son $[3]$ :

 $\blacksquare$  Recuperación de petróleo

- Recubrimiento de textiles
- Detergentes
- Industria Alimentaria
- $\blacksquare$  Cosméticos
- Confinamiento de elementos orgánicos

Ya que la dinámica molecular en líquidos es un proceso ultrarrápido (con una duración temporal de  $10^{-15}$  segundos) es preciso utilizar un láser de pulsos ultracortos. La estructura de la tesis se describe a continuación:

El capítulo 2 empieza con una discusión acerca de las escalas de tiempo de fenómenos físicos y la observación de los mismos. En la sección [2.2](#page-14-0) se plantea la técnica de Bombeo-Prueba para la observación de fenómenos vibracionales de femtosegundos en líquidos.

En la sección [2.3](#page-15-0) se muestra el arreglo usado para la caracterización del pulso ultracorto y se plantea un arreglo mejorado donde se utiliza la doble modulación de haces para la maximización de la relación señal a ruido.

El Efecto Kerr es discutido en la sección [2.4](#page-22-0) y se plantean los efectos de birrefrigencia transitoria en líquidos anisotrópicos.

Se muestra el arreglo experimental para la detección del efecto Kerr y se describe la metodología que se utilizó para cruzar las polarizaciones en la sección [2.5.](#page-25-0)

En la sección [2.6](#page-27-0) se describe el sistema que se implementó para llevar a cabo la captura de datos.

Se plantea la dificultad de encontrar el retardo cero en este arreglo y se describe la aplicación de un absorbedor saturable para encontrarlo en la sección [2.7.](#page-30-0)

El capítulo 2 termina con un análisis de la transmitancia del haz a través de la celda Kerr.

En el capítulo 3 se muestra la señal de transmitancia obtenida. En la sección [3.2](#page-35-2) se decribe el procedimiento que se lleva a cabo para analizar la señal por el método de Tail-Matching. Un nuevo método de análisis basado en algoritmos genéticos se desarrolla en la sección [3.3](#page-40-0) y se lleva a cabo una comparación con la literatura.

En la sección [3.4](#page-43-0) se muestran los resultados obtenidos al contaminar  $CS<sub>2</sub>$  con Hexano.

Los principales logros de esta tesis se exponen en el capítulo [4.](#page-46-0)

Las técnicas de generación de pulsos ultracortos se muestran en el apéndice [A.](#page-47-0)

Los procesos de generación de segundo armónico y suma de frecuencias se describen en el apéndice [B,](#page-56-0) en la sección [B.4](#page-59-0) se describe la condición de *phase matching* y se describe el método para satisfacer esta condición.

Ya que las señales medidas son muy pequeñas es preciso utilizar un Amplificador Lock-in. El proceso de filtraje que realiza el Amplificador Lock-in es expuesto en el apéndice [C.](#page-64-0)

En el apéndice [D,](#page-67-0) se describe el método de la navaja el cual es usado para medir la anchura del haz y se describe el procedimiento para llevar a cabo la medición de la cintura del haz al ser enfocado.

# Bibliografía

- <span id="page-11-1"></span><span id="page-11-0"></span>[1] Neil A. Smith y Stephen R. Meech, Optically-heterodyne-detected optical Kerr effect (OHD-OKE), Int. Reviews in Physical Chemistry, Vol 21, No. 1, 75-100 (2002).
- <span id="page-11-2"></span>[2] ANDREW A. JAYE, Ultrafast Dynamics in the Dispersed Phase of oil-in-water microemulsions, Thesis PHD, Univ. of East Anglia, School of Chemical Sciences and Pharmacy (2004)
- [3] PAUL BIDYUT K. y MOULIK SATYA P., Uses and applications of microemulsions, Current Science. **80**, 9901001 (2001).

# <span id="page-12-0"></span>Capítulo 2

# Teoría y Método experimental

El objetivo de esta tesis es implementar la técnica de detección por Efecto Kerr Óptico y maximizar la relación señal a ruido para el estudio de la dinámica molecular en CS<sub>2</sub>. En este capítulo se expone la teoría y las técnicas experimentales usadas para la observación del efecto Kerr óptico. El capítulo empieza con una discución acerca del proceso de observación de un fenómeno, y se plantea el uso de pulsos láser ultracortos para la observación de fenómenos de duración de femtosegundos (10<sup>-15</sup>s). Posteriormente se desarrolla la técnica de bombeo-prueba que nos permite la observación indirecta de fenómenos transitorios de femtosegundos. Se expone la teoría involucrada en la medición de la anchura de la autocorrelación del pulso láser usado. La teoría de los efectos no lineales que dan lugar al efecto Kerr es discutida y el montaje experimental para la detección de éste es mostrada, exponiendo las dificultades experimentales y las medidas llevadas a cabo para realizar las mediciones, así como el método de detección empleado para maximizar la relación señal a ruido.

<span id="page-12-1"></span>El capítulo termina con un análisis de la transmitancia de la luz a través de la celda Kerr.

### 2.1. Dinámica de los procesos físicos

Existe un principio natural que dicta que para observar un fenómeno físico debemos usar un proceso de aún más corta duración, es decir, solo seremos capaces de observar cualquier evento rápido, si lo hacemos con un proceso aun más rápido que el fenómeno mismo. Las escalas de tiempo de algunos fenómenos físicos son mostrados en la figura [2-1](#page-13-0) [\[1\]](#page-34-0).

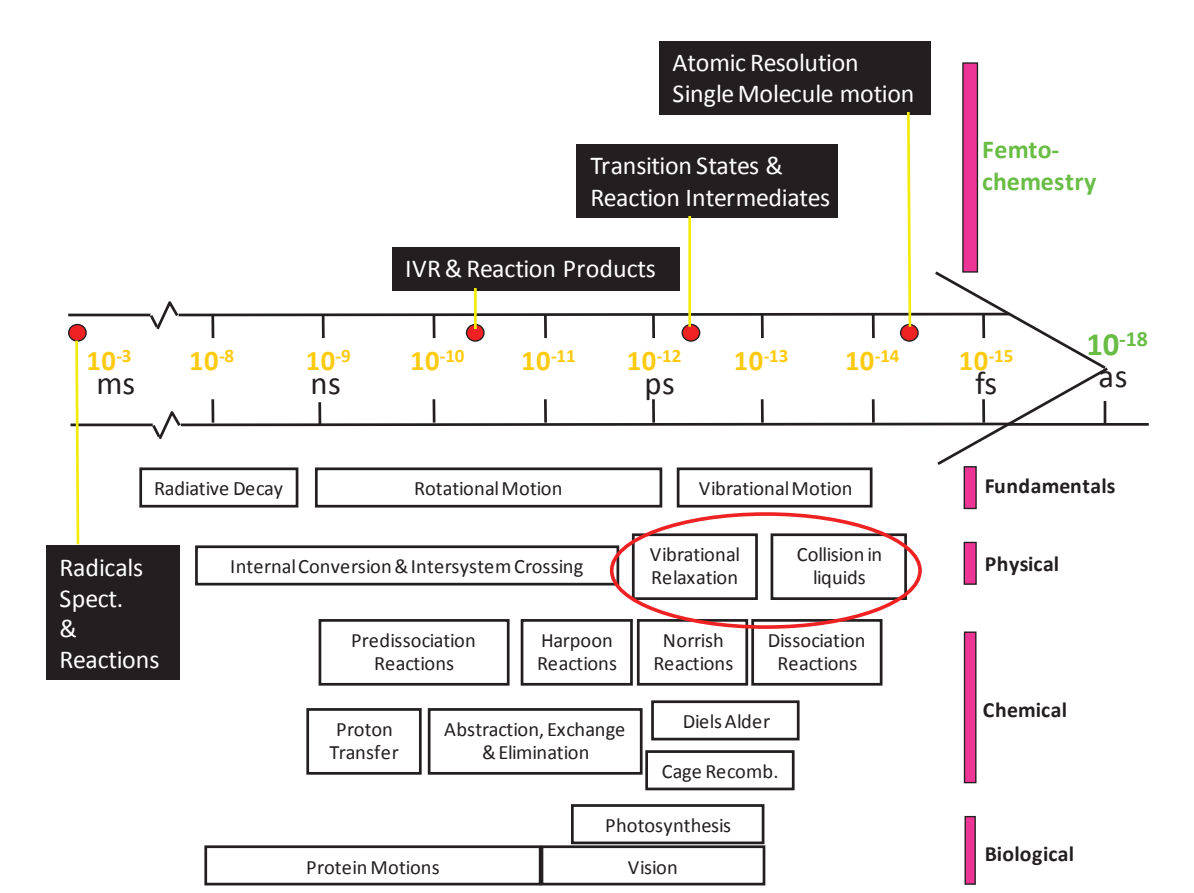

<span id="page-13-0"></span>Los procesos más cortos creados por el hombre son los pulsos láser ultracortos, los cuales son

Figura 2-1: Escala de tiempo fenómenos físicos, químicos y biolólogicos

utilizados en ésta tesis para estudiar fenómenos del orden de femtosegundos (1 femtosegundo = 1×10<sup>-15</sup> segundos) como son los tiempos de relajación vibracional en líquidos. Es la tarea de la espectroscopía estudiar la interacción de luz con la materia y utiliza tradicionalmente luz con un espectro muy angosto para excitar transiciones cu´anticas de estado llevando a mediciones de frecuencias o energía, con lo cual es posible saber la fuerza de enlace de la estructura molecular de la materia estudiada.

La espectroscopía de resolución temporal ultrarrápida por otro lado utiliza pulsos de corta duración (y por lo tanto de gran ancho espectral) para observar la dinámica en el tiempo del sistema en lugar de sus niveles de energía, y se ha convertido en una herramienta muy útil para observar la dinámica de átomos o moléculas desde estados gaseosos hasta sólidos.

### <span id="page-14-0"></span>2.2. Técnica de Bombeo-Prueba

Es la energía entre los niveles del sistema bajo estudio la que determina la duración del pulso a utilizar para hacer espectroscopía ultrarrápida. Usualmente la espectroscopía de resolución temporal ultrarrápida requiere de resoluciones más pequeñas de 1 pico segundo (10<sup>-12</sup> s), sin embargo, el equipo electrónico más rápido disponible tiene un tiempo de respuesta de decenas o cientos de picosegundos, haciendo imposible la observación directa de la respuesta vibracional de los materiales. Es por eso que se utiliza la técnica de Bombeo-Prueba con la cual es posible realizar una observación indirecta con una resolución de femtosegundos.

<span id="page-14-1"></span>El arreglo experimental tradicional de la técnica Bombeo-Prueba se muestra en la gráfica [2-2.](#page-14-1)

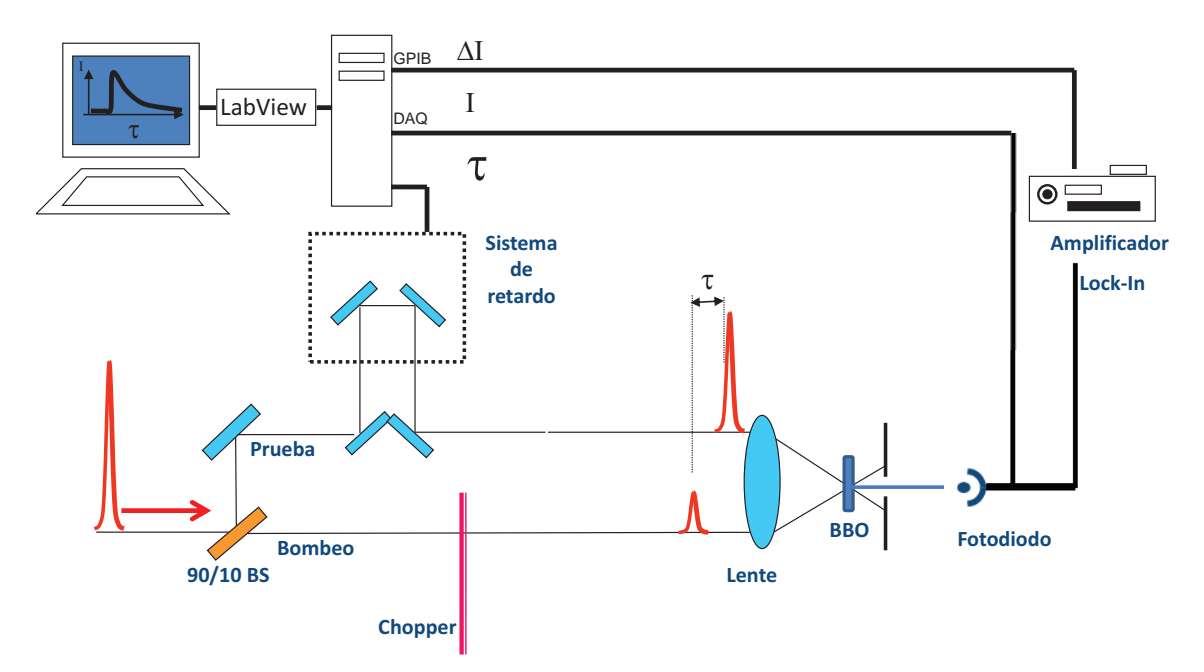

Figura 2-2: Arreglo tradicional de la técnica de Bombeo-Prueba

Es posible generar pulsos ultracortos directamente de una cavidad láser con una duración de femtosegundos para la observación de fenómenos rápidos, las técnicas para la generación de pulsos se exponen en el apéndice [A.](#page-47-0) Los pulsos son divididos por un beam sampler BSF05-B de Thorlabs, el pulso resultante de mayor intensidad es llamado bombeo y el de menor intensidad es llamado prueba, éstos viajan por caminos diferentes en un arreglo interferométrico y se hacen incidir en la muestra. El camino óptico de la prueba es variado por una línea de retardo. Para nuestro experimento la línea de retardo consistió en una platina M-414.3PD de PI con una resolución  $\langle 1 \mu m \rangle$ . El detector usado es un DET10A de Thorlabs con un tiempo de respuesta de 1 ns (figura [2-2\)](#page-14-1).

#### <span id="page-15-0"></span>2.3. Etapa de detección y Caracterización del pulso

La resolución en un arreglo de Bombeo-Prueba está determinada por el ancho de la convolución del bombeo con la prueba y por el control mecánico en el sistema de retardo.

Con el arreglo de Bombeo-Prueba es posible medir la autocorrelación del pulso en el dominio del tiempo y saber por lo tanto el ancho del pulso haciendo incidir los haces de bombeo y prueba de la figura [2-2](#page-14-1) sobre un medio no lineal como un cristal capaz de producir el fenómeno llama-do Generación de suma de frecuencias (SFG, ver apéndice [B.3\)](#page-58-0) [\[2\]](#page-34-1). La intensidad del segundo armónico es proporcional al producto de las intensidades que la producen (ecuación [B-13\)](#page-60-0):

$$
I_{SFG}(t,\tau) \propto I_{bombeo}(t)I_{prueba}(t-\tau). \tag{2-1}
$$

Como  $I_{bombeo}$  y  $I_{prueba}$  provienen del mismo haz dividido por el *beam sampler*, entonces el perfil de intensidad de  $I_{prueba}$  es el mismo que el  $I_{bombeo}$ , ya que el bombeo es más intenso de que la prueba, entonces  $I_{bombeo} = C_1$   $I_{prueba}$  con  $C_1$  una constante mayor que 1. A pesar de que el detector es muy lento como para resolver la señal directamente, es posible que este último resuelva la  $I_{SFG}$  como función del retardo  $\tau\left(I_{SFG}(\tau)\right)$ , la medición se realiza como una integral en el tiempo:

<span id="page-15-1"></span>
$$
A_{SFG}(\tau) = C_1 \int_{-\infty}^{\infty} I_{bombeo}(t) I_{bombeo}(t-\tau) dt.
$$
 (2-2)

En esta tesis se ha utilizado un láser Ti:zaf, el arreglo tradicional para medir el pulso se muestra en la figura [2-2,](#page-14-1) donde el láser es dividido en Bombeo y Prueba por un *Beam Spliter* BSF05-B de Thorlabs, el brazo de prueba pasa por una línea de retardo mecánica, con una resolución  $< 1 \mu$ m, el bombeo es modulado mediante un chooper mecánico a 2000 hz, posteriormente los haces se hacen incidir en un cristal BBO (Beta-Barium Borate) de 100  $\mu$ m de espesor, el cual realiza SFG, ésta es captada por un detector DET10A de Thorlabs con un tiempo de respuesta 1 ns para ser analizado en un amplificador Lock-in SR810 de Stanford Research Systems y se

reciben los datos en una computadora mediante un programa de Labview, el cual controla el sistema de retardo, una vez recibido el dato en el programa éste cambia el retardo en la platina y un nuevo dato es adquirido, con esto es posible obtener una gráfica de intensidad contra el tiempo de retardo relativo entre pulsos. Es importante mencionar que una de las grandes limitantes del arreglo aqu´ı descrito es el ruido, es por eso que se modula el pulso y se analiza en un Amplificador Lock-in, este proceso se describe en el apéndice [C.](#page-64-0) Para eliminar el error introducido por las variaciones en la potencia del láser, la medida del lock-in es normalizada por una medici´on directa del detector tomada por medio de una tarjeta de datos NT-USB-6211 de National Instruments.

#### <span id="page-16-0"></span>2.3.1. Modulación de un solo haz

El arreglo tradicional para la técnica de Bombeo-Prueba es mostrado en la figura [2-2,](#page-14-1) en el cual el bombeo es modulado a 2000 hz, y la señal es filtrada por un amplificador lock-in. Sin embargo para un retardo fijo, puede existir ruido introducido en la señal debido al esparcimiento que tiene lugar en el cristal BBO introducido principalmente por el bombeo, este ruido es de la misma frecuencia que la señal y el lock-in no será capaz de filtrarlo. Debido a que la señal va como el producto de la intensidad de la prueba y bombeo (ecuación [2-2\)](#page-15-1), la suma de frecuencias solo existir´a cuando el bombeo y la prueba coincidan temporal y espacialmente en el cristal BBO, en el arreglo de la figura [2-2](#page-14-1) se modula el bombeo a 2000 hz, por lo tanto, para un retardo fijo menor que la anchura de la autocorrelación, se producirá suma de frecuencias también modulada a 2000 hz.

Como se ha mencionado, la suma de frecuencias se produce a partir de dos haces (bombeo y prueba) de 800 nm, por lo tanto el haz generado por SFG será de 400 nm (véase sección [B.3\)](#page-58-0), es por eso que es posible colocar un filtro que impida el paso de frecuencias de 800 nm. Sin embargo, en el cristal también ocurre generación de segundo armónico (SHG) y éste también tiene una frecuencia de 400 nm (véase sección [B.2\)](#page-57-0), por lo tanto no es posible eliminarlo con el filtro, sin embargo, la luz generada por SHG y por SFG tienen direcciones diferentes por lo tanto es posible filtrarla utilizando una abertura como filtro espacial (figura [2-3\)](#page-17-0).

A pesar del filtro espacial, es posible que la luz generada por segundo arm´onico sea captada en el detector debido al esparcimiento en el cristal. En la figura [2-4](#page-17-1) se ha gráficado la detección

<span id="page-17-0"></span>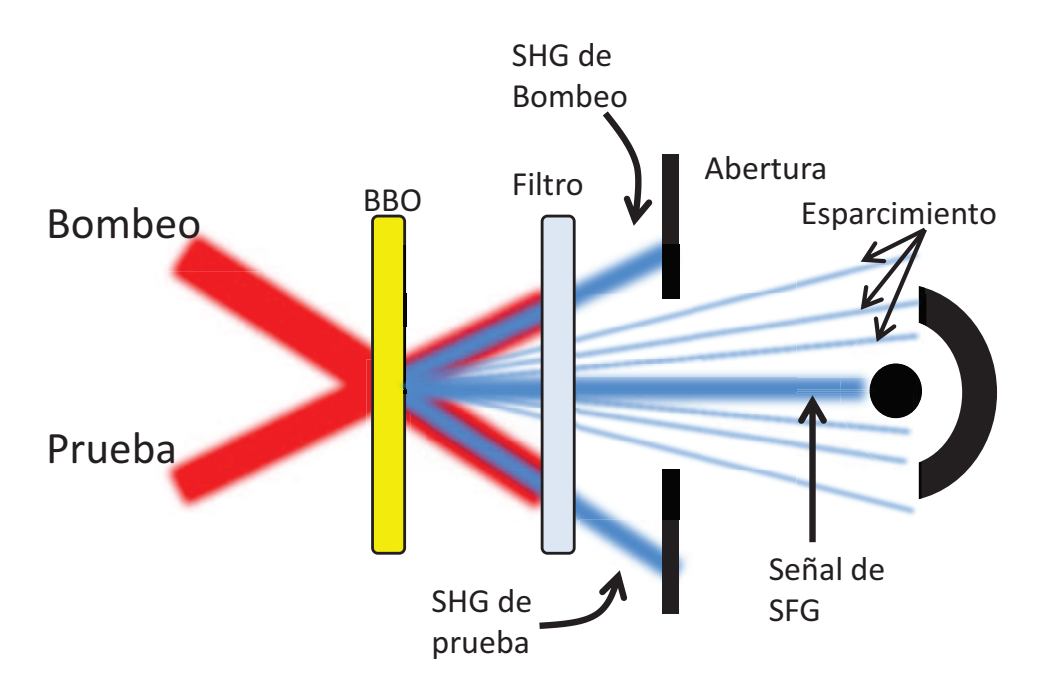

Figura 2-3: Proceso de generación de suma de frecuencias

<span id="page-17-1"></span>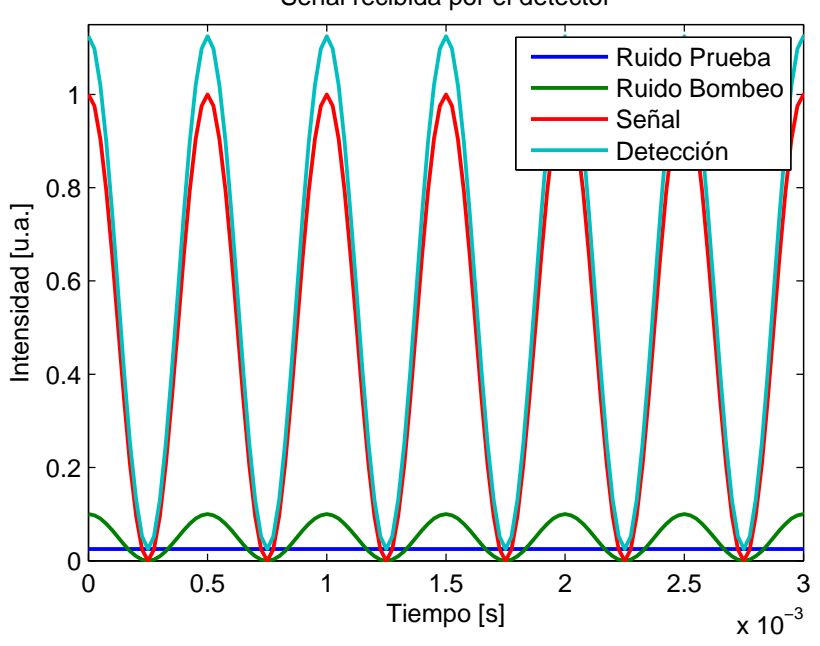

Señal recibida por el detector

Figura 2-4: Señal captada por el detector a un retardo fijo por modulación de un solo haz

que se tiene para un retardo fijo antes de pasar por el lock-in, ignorando la pequeña señal de ruido introducido por el ambiente, se tiene que la señal total es la suma debido a tres contri-

<span id="page-18-1"></span>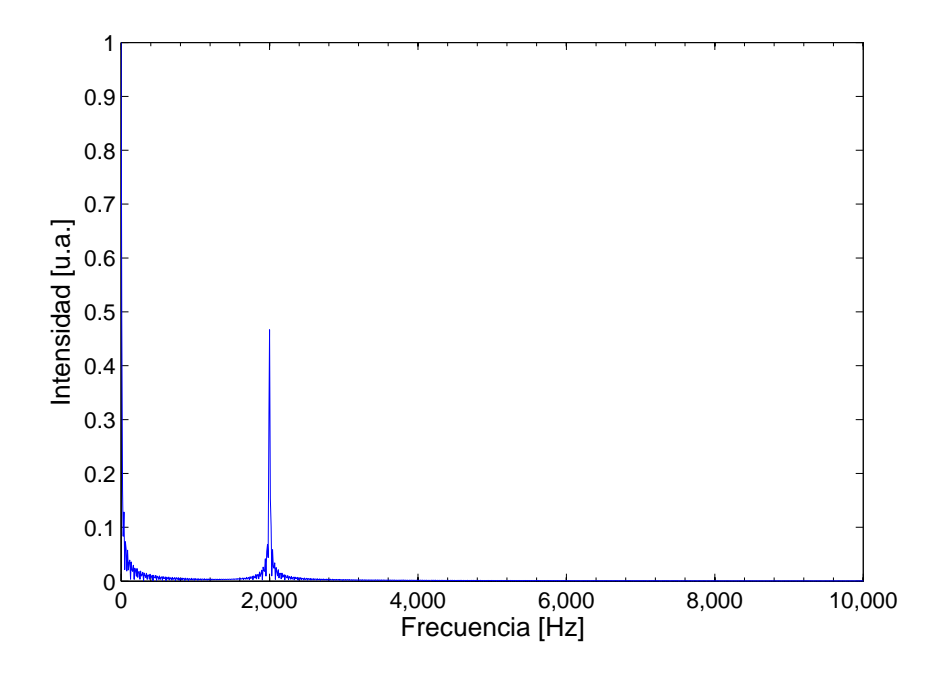

Figura 2-5: Espectro de la señal captada por modulación de un solo haz.

buciones: la se˜nal de suma de frecuencias (modulada a 2000 hz), el esparcimiento del segundo armónico debido a la prueba (constante) y el esparcimiento del segundo armónico debido al bombeo (modulada a 2000 hz).

Calculando la transformada de Fourier de la señal captada se observan la parte del espectro de la señal (figura [2-5\)](#page-18-1).

Podemos observar de la figura [2-5](#page-18-1) que se tiene una componente en 0 Hz debido al ruido de la prueba y un pico en 2000 hz es debido tanto al ruido del bombeo, como la señal de suma de frecuencias, el amplificador Lock-in tomará esta componente sin poder filtrar el ruido debido al bombeo. Lo que resulta de ésto es la adquisión de datos montados en una señal de ruido debido al bombeo como se puede observar en la figura [2-8a.](#page-21-0)

#### <span id="page-18-0"></span>2.3.2. Modulación doble de haces

Debido a que no es posible filtrar el ruido debido al esparcimiento del segundo armónico del bombeo, se ha modificado el arreglo experimental de manera que el Chooper module tanto la prueba como el bombeo a diferentes frecuencias, ya que la suma de frecuencias solo existe cuando el bombeo y la prueba inciden al mismo tiempo en el cristal, ésta será una señal modulada por las dos frecuencias como se muestra en la figura [2-6.](#page-19-0)

<span id="page-19-0"></span>En la figura [2-7](#page-20-0) se observa la transformada de Fourier de la señal captada por modulación

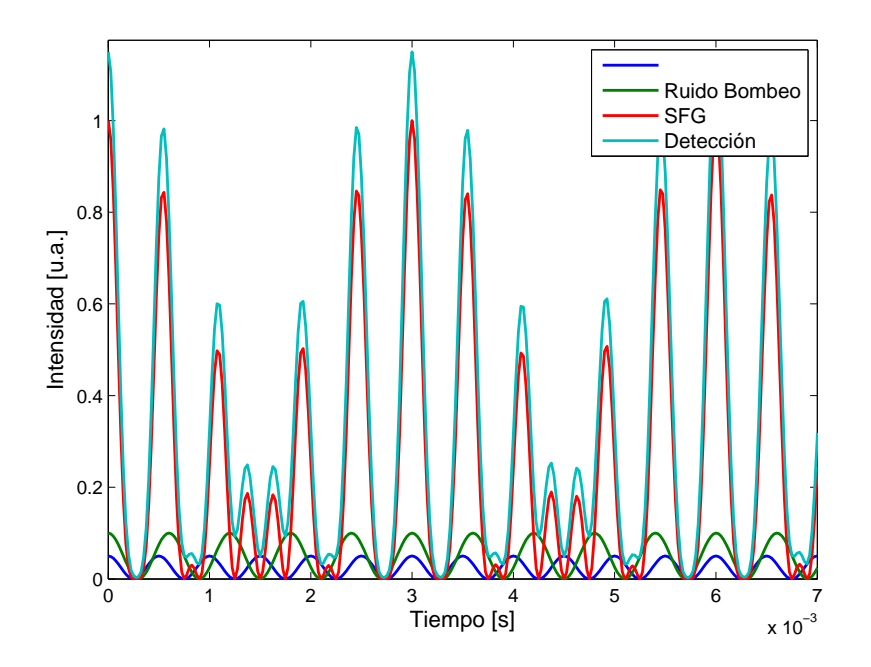

Figura 2-6: Señal captada por el detector a un retardo fijo por modulación doble de haces.

doble de haces, en ella se observan varios picos, uno en 1666 hz, compuesto tanto de suma de frecuencias como por ruido debido a la prueba, otro a 2000 hz, compuesto por suma de frecuencias como por ruido debido al bombeo, y otros dos picos uno en 334 (en la diferencia de frecuencias de modulación) y otro en 3666 (en la suma de frecuencias de modulación), están compuestos solamente por la señal de suma de frecuencias, por lo tanto podemos obtener la señal filtrada al configurar el Amplificador Lock-in a alguna de estas últimas frecuencias. Utilizando la configuración de doble modulación de haces es posible filtrar todo el ruido por esparcimiento. Se ha llevado a cabo una comparación con la técnica de una sola modulación mediante la relación señal a ruido definido como la razón entre la amplitud de la señal  $A_s$  entre el *offset* de la señal  $A_r$  donde la señal está dada por el ajuste de los datos:

$$
RSR = \frac{A_s}{A_r} \tag{2-3}
$$

<span id="page-20-0"></span>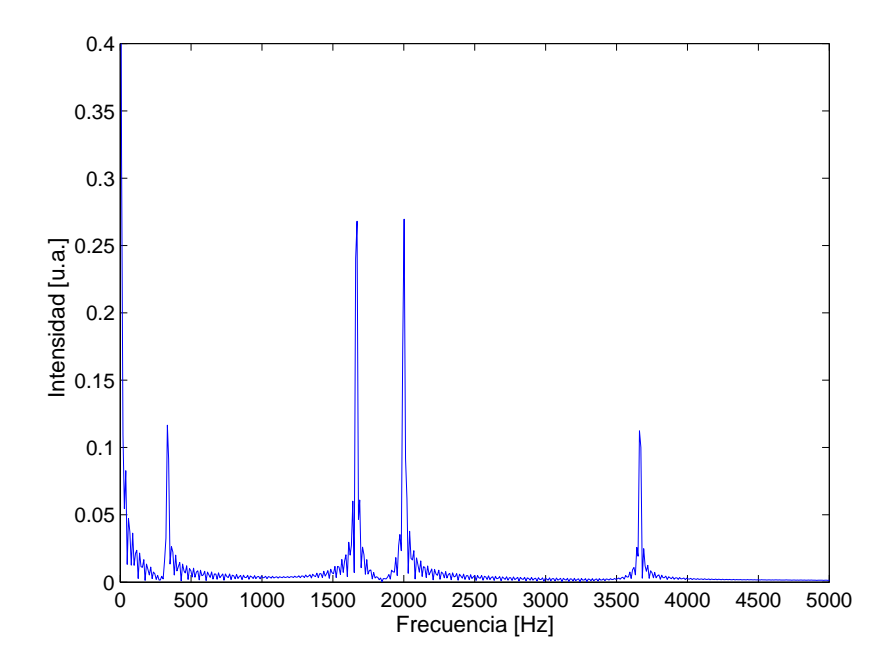

Figura 2-7: Espectro de la señal captada por modulación doble de haces.

de manera que si el ruido es tan grande como la señal se tendrá una  $RSR$  cercana a 1. Bajo las mismas condiciones se han llevado a cabo mediciones con los dos tipos de modulación a diferentes niveles de irradiancia, al disminuir la irradiancia se obtiene una menor señal SFG. Los datos de la figura [2-8\(](#page-21-0)a) se han tomado con la mayor irradiancia, las figuras en (c) se han tomado con la menor irradiancia posible donde se llega a medir señal y las de (b) son con una irradiancia intermedia. Podemos notar de las figuras que las mediciones hechas con doble modulación de haces tienen mayor  $RSR$  que las hechas con modulación de un solo haz, lo que demuestra que la doble modulación es capaz de filtrar mejor el ruido que con modulación de un solo haz.

Los datos correspondientes a la autocorrelación del pulso por medio de SFG se han obtenido al ajustar la frecuencia de referencia del Lock-in a la diferencia de frecuencias de modulación (334Hz), son adquiridos en Labview y son analizados mediante un programa de algoritmos genéticos en Matlab.

El ajuste encontrado se muestra en la figura [2-9.](#page-22-1) Los datos se han ajustado a una gaussiana cuya anchura a  $1/e$  es de  $\sigma_{autocor} = 228$  fs. Ya que se ha ajustado una guassiana, la relación entre el ancho de la autocorrelación y el ancho del pulso es  $\sigma_{pulso} = \sigma_{autocor}/\sqrt{2}$ , por lo tanto

<span id="page-21-0"></span>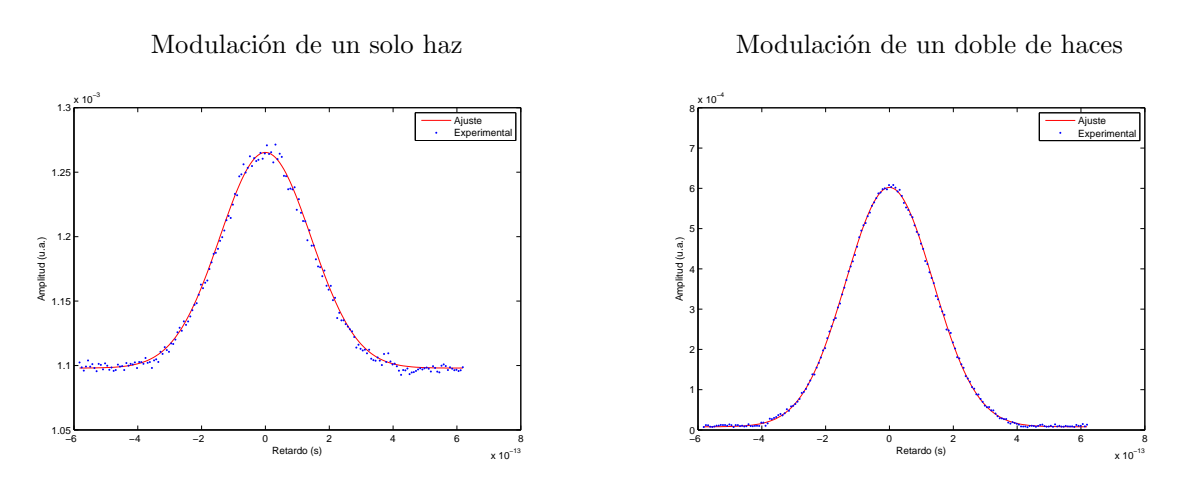

(a) Modulación de un haz (izquierda)  $RSR = 1.1521$ , Modulación doble de haces (derecha)  $RSR = 74.8$ 

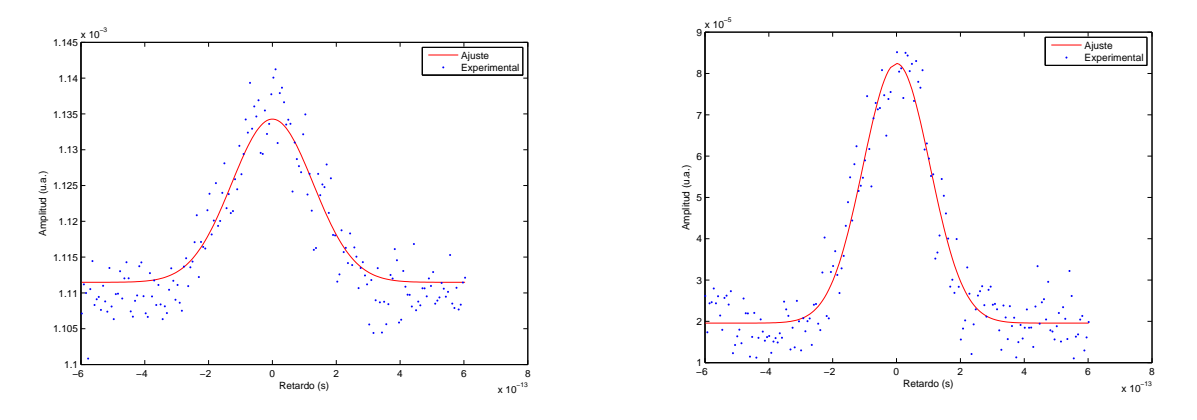

(b) Modulación de un haz (izquierda)  $RSR = 1.0198$ , Modulación doble de haces (derecha)  $RSR = 4.21$ 

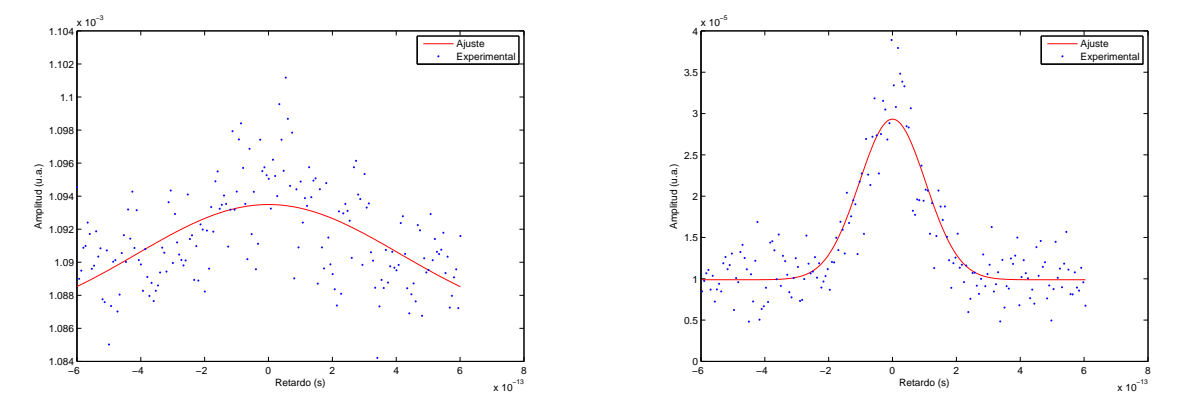

(c) Modulación de un haz (izquierda)  $RSR = 1.0049$ , Modulación doble de haces (derecha)  $RSR = 2.96$ 

Figura 2-8: Comparación de los datos obtenidos por modulación de un solo haz y por modulación doble de haces.

<span id="page-22-1"></span>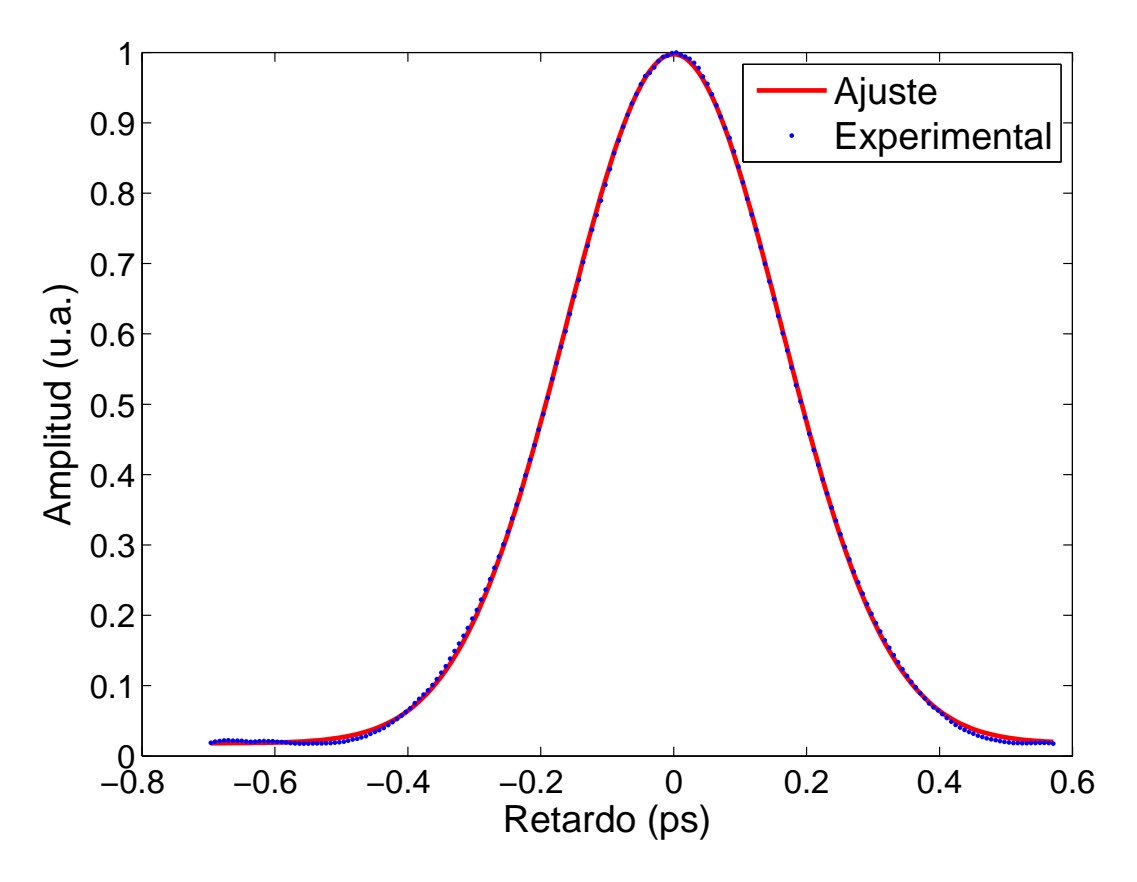

Figura 2-9: Ajuste de la autocorrelación de intensidad por SFG del pulso.

 $\sigma_{pulso} = 161$  fs lo cual coincide con las especificaciones técnicas proporcionadas por el fabricante del láser (Mira 900 bombeado por un Verdi 7G, ambos de Coherent).

### <span id="page-22-0"></span>2.4. El efecto Kerr

El efecto Kerr es un fenómeno no lineal de tercer orden que ocurre en el material al interactuar con luz de alta intensidad. Cuando se somete una molécula a un campo eléctrico  $E$ , un dipolo  $\mu$  es inducido en ésta:

$$
\mu = \alpha E \tag{2-4}
$$

donde  $\alpha$  es la polarizabilidad de la molécula. Cuando hablamos desde una perspectiva macroscópica de estados condesados de la molécula podemos hablar de momento dipolar por unidad de volumen o polarización  $P$ , siendo polarización en términos del campo eléctrico inductor [\[3\]](#page-34-2):

$$
P = \epsilon_0 \epsilon_r \chi E \tag{2-5}
$$

donde  $\epsilon_0$  y  $\epsilon_r$  la permitividad en el vacío y la permitividad relativa en el medio respectivamente,  $\chi$  es la suceptibilidad eléctrica del material y es el equivalente macroscópico de la polarizabilidad y depende del número de moléculas por unidad de volumen, la polarizabilidad y las interacciones entre éstas.

Cuando la intensidad sobre el material es muy intensa, la relación con la polarización deja de ser lineal, y los términos de orden mayor dejan de ser despreciables:

$$
P = \epsilon_0 \epsilon_r (\chi_1 E + \chi_2 E^2 + \chi_3 E^3 + \dots + \chi_n E^n)
$$
 (2-6)

En medios centrosimétricos (que tienen simetría de inversión), la polarización debe tener  $s$ imetría impar de manera que una inversión en el campo eléctrico E produzca una inversión en la polarización. Por lo tanto los términos de segundo orden deben de desaparecer [\[4\]](#page-34-3), quedando el tercer orden como el menor orden que d´a origen a los efectos no lineales:

$$
P \approx \epsilon_0 \epsilon_r (\chi_1 E + \chi_3 E^3) \tag{2-7}
$$

Es la suceptibilidad  $\chi_3$  la que da origen al Efecto Kerr que es un cambio no lineal en el **índice de refracción.** El Efecto Kerr Óptico (OKE) es el cambio de índice de refracción de un medio inducido por el campo el´ectrico oscilante de luz incidente en el medio.

Cuando un pulso con suficiente potencia incide sobre un medio isotrópico, éste induce una anisotropía transitoria en el material, lo que produce un cambio en el índice de refracción (birrefrigencia), haciendo que el medio se comporte como una placa retardadora mientras la perturbación está presente.

#### <span id="page-23-0"></span>2.4.1. Efecto Kerr en moléculas anisotrópicas

Al hacer incidir un pulso intenso de luz láser en un líquido isotrópico compuesto por moléculas anisotrópicas, debido a la anisotropía en las moléculas, éstas se alinean en dirección del

<span id="page-24-0"></span>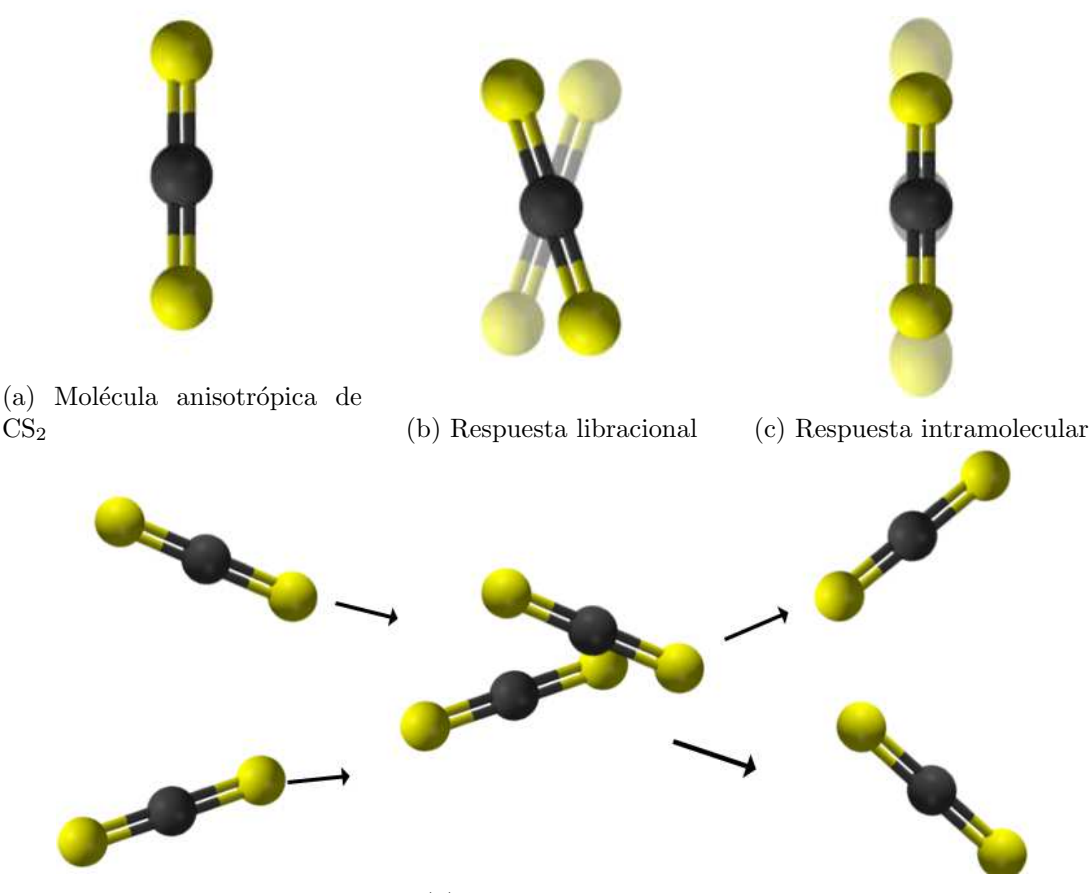

(d) Respuesta difusa

Figura 2-10: Molécula de  $CS_2$  y sus diferentes respuestas al ser excitada.

campo, induciendo una anisotropía en el líquido. Esta anisotropía transitoria está compuesta por diferentes fen´omenos que ocurren en la mol´ecula, los cuales tienen diferentes tiempos de relajación y suceden en diferentes tiempos (figura [2-10\)](#page-24-0):

- 1. Respuesta electrónica: La nube electrónica de las moléculas se alínea con el campo eléctrico; este efecto de alineación se traduce en una anisotropía en el líquido, el tiempo de relajación de la nube electrónica es mucho menor que la duración del pulso, por lo tanto la nube electrónica solo permanecerá alineada mientras exista el pulso.
- 2. Respuesta libracional: Consiste en un movimiento de oscilación angular respecto al centro de masa de la molécula. Ya que en éste interviene la inercia de la molécula, su tiempo de relajación es mucho mayor que la respuesta electrónica pero menor que el movimiento

intramolecular.

<span id="page-25-0"></span>,

- 3. Respuesta intramolecular: Es el movimiento radial de compresión y estiramiento respecto al centro de masa de la molécula. El tiempo de relajación es mayor al de la respuesta libracional pero menor a tiempo de respuesta difusa.
- 4. Respuesta difusa: Consiste en los choques que ocurren entre las moléculas del líquido, cada vez que una molécula choca con otra, las moléculas se reordenan de forma aleatoria haciendo que el líquido regrese a su forma isotrópica inicial.

# 2.5. Montaje Experimental para la detección del Efecto Kerr Optico ´

Para poder observar el efecto Kerr Óptico se ha hecho el montaje experimental que se muestra en la figura [2-11](#page-26-0) donde los haces de prueba y bombeo se hacen incidir sobre una cubeta de cuarzo (transparente a 800 nm) de espesor de depósito de llenado de 1mm que contiene  $CS_2$ puro. El cuarzo y el ancho de la cubeta obedecen a la necesidad de reducir al máximo los efectos de ensanchamiento temporal introducidos por la GVD (Group Velocity Dispersion).

En el arreglo de la figura [2-11](#page-26-0) se hace pasar un pulso láser por un beam sampler que solo refleja el 1 %, el haz transmitido es el bombeo y el reflejado es la prueba, ambos son modulados a diferentes frecuencias por un chopper mecánico, posteriormente el bombeo y la prueba son polarizados por dos polarizadores (MGTYE8-V830 de Karl Lambrecht) P1 y P2 respectivamente, de manera que la polarización de la prueba esté rotada  $45^{\circ}$  con respecto a la del bombeo. Los haces de la prueba y del bombeo son enfocados en la celda Kerr por la lente L1 y el haz de la prueba es colimada por la lente L2 al colocar el foco de L2 en el mismo punto focal de L1, la prueba es detectada y el bombeo se hace pasar por una trampa óptica.

Al pasar luz linealmente polarizada a través de elementos ópticos como lentes, ésta adquiere una polarización elíptica, debido a los esfuerzos propios durante la fabricación y a las ejercidas por las monturas en dichas componentes ópticas, es por eso que se introduce una placa retardadora

<span id="page-26-0"></span>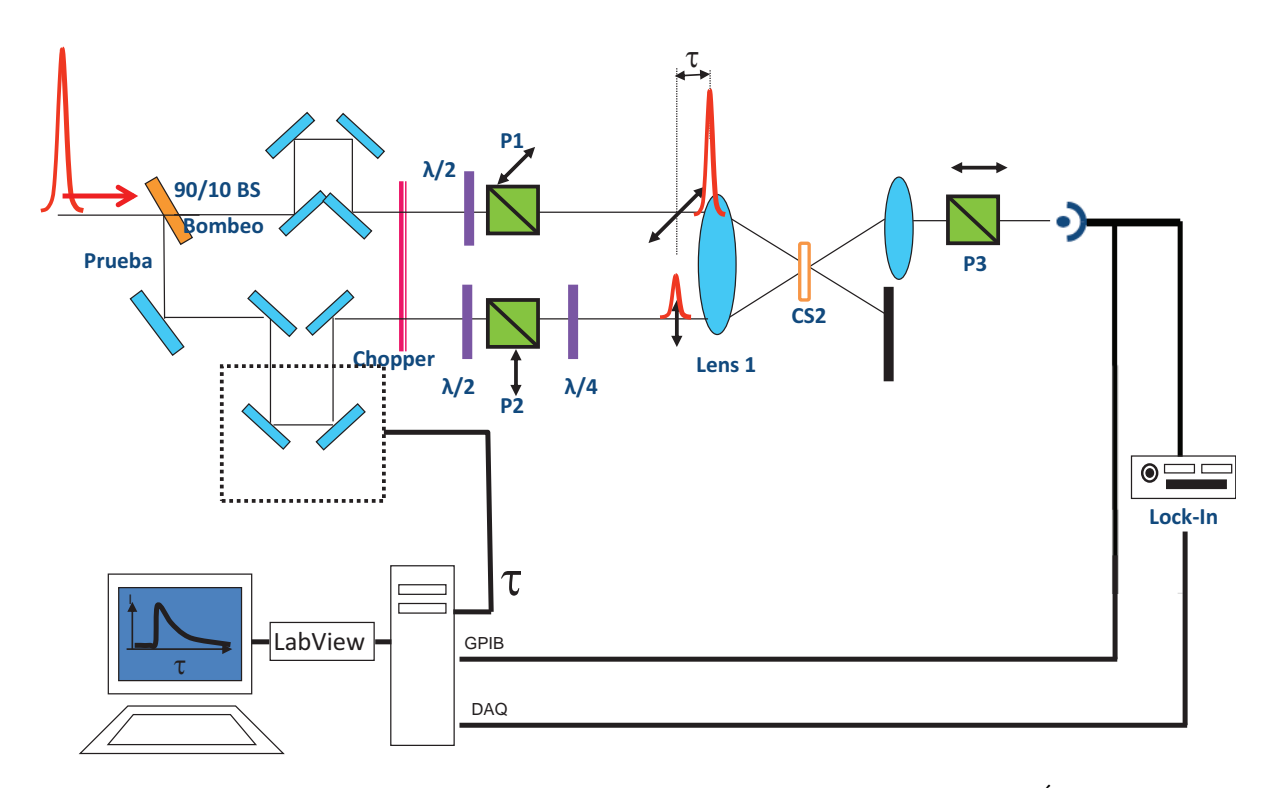

Figura 2-11: Montaje experimental para la detección del Efecto Kerr Óptico.

 $\lambda/4$  y se ajusta de manera que el haz de la prueba que salga después de la segunda lente  $(L2)$ esté linealmente polarizada, finalmente se coloca un tercer polarizador  $(P3)$  cruzado con la luz que emerge de L2 de manera que el detector no capta luz. Experimentalmente se coloca la placa  $\lambda/4$  y el polarizador P3, los ejes ópticos son ajustados alternadamente de manera que la señal en el detector se minimize, modulando el Lock-in a la frecuencia de la prueba se llega a una extinción alrededor de 25  $\mu$ V. La lente L1 es una lente acromática de 1.25 cm de diámetro y  $2 \text{ cm}$  de distancia focal que enfoca los haces en 4.36  $\mu$ m dentro de una cubeta de cuarzo que contiene CS<sup>2</sup> (celda Kerr), la anchura de la cintura del foco ha sido medida mediante el proce-dimiento mostrado en el apéndice [D.2.](#page-69-0) La fluencia obtenida en el foco es de 44  $\frac{J}{m^2}$ . La lente  $L2$ es colocada para colimar el haz de prueba, es una lente acromática de 7 cm de distancia focal y un diámetro de 2 cm.

El haz de bombeo es filtrado espacialmente después de haber pasado por la cubeta de  $CS_2$ . El haz de prueba es colimado con la lente L2 mientras que el haz de bombeo es llevado a una trampa de luz para que no introduzca ruido en la señal. La luz de la prueba se hace pasar por un tubo de 3 mm de di´ametro y 20 cm de longitud a manera de filtro espacial y finalmente es captada por el detector. La señal en el detector es transmitida tanto a una tarjeta de datos hacia la computadora como a un Lock-in para su filtraje.

# <span id="page-27-0"></span>2.6. Programa en Labview

Tanto la l´ınea de retardo como la captura de datos (tanto del Lock-in como de la tarjeta de adquisición de datos) están controladas por la computadora mediante un programa en LabView. En la figura [2-12a](#page-28-0) se muestra el panel del programa, en la región roja se le indica el desplazamiento de la platina, el tamaño de paso, el número de corridas y la posición del retardo cero. En la región verde se le indica al programa los parámetros para recibir los datos provenientes de la tarjeta de datos y del Lock-in. Mientras el programa está en ejecución muestra en que corrida y en que punto se encuentra tomando datos (región azul) y muestra los datos que obtiene en la "Gráfica contínua", cuando termina un recorrido, expone la gráfica de todo el recorrido en "Corrida" y cuando termina todas las corridas indicadas expone la gráfica del promedio de las corridas en "Promedio" (figura [2-12b\)](#page-28-0).

El diagrama del programa en Labview se muestra en la figura [2-13.](#page-29-0) Los datos obtenidos son analizados en Matlab, como se muestra en la sección [3.3.](#page-40-0)

<span id="page-28-0"></span>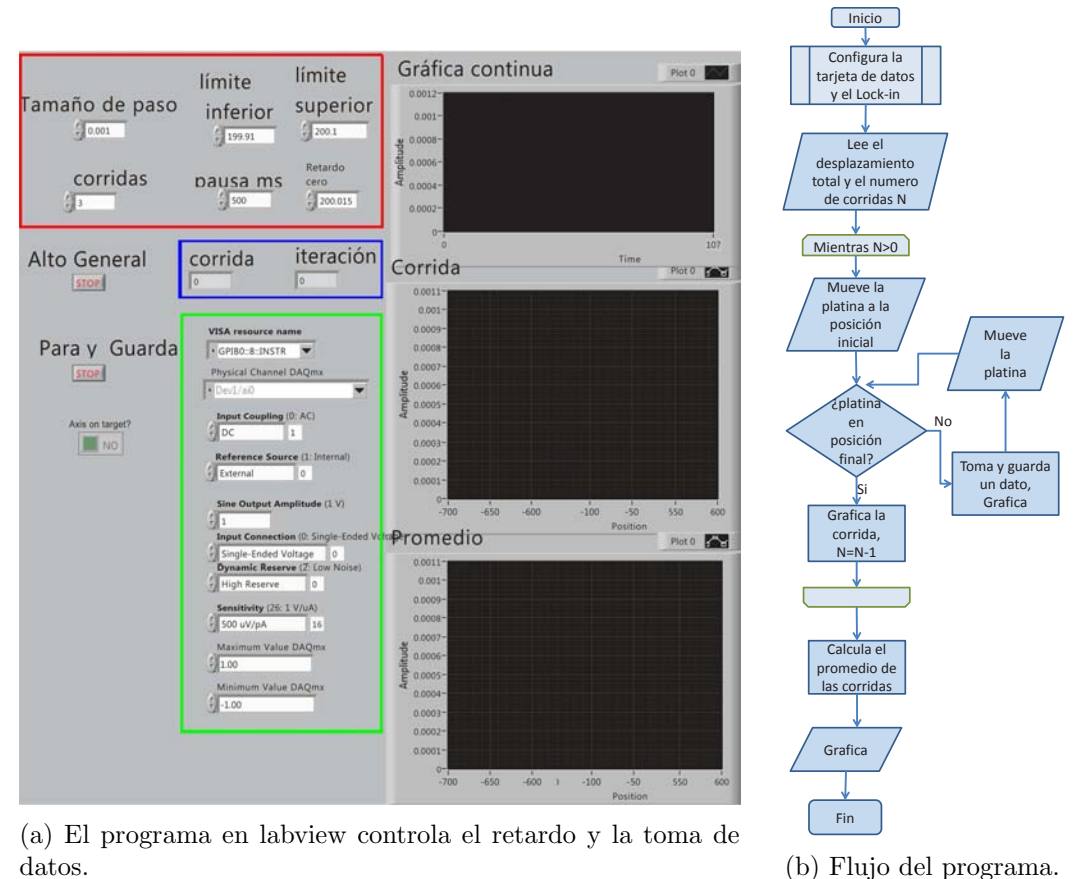

Figura 2-12: Programa de LabView para captura de datos

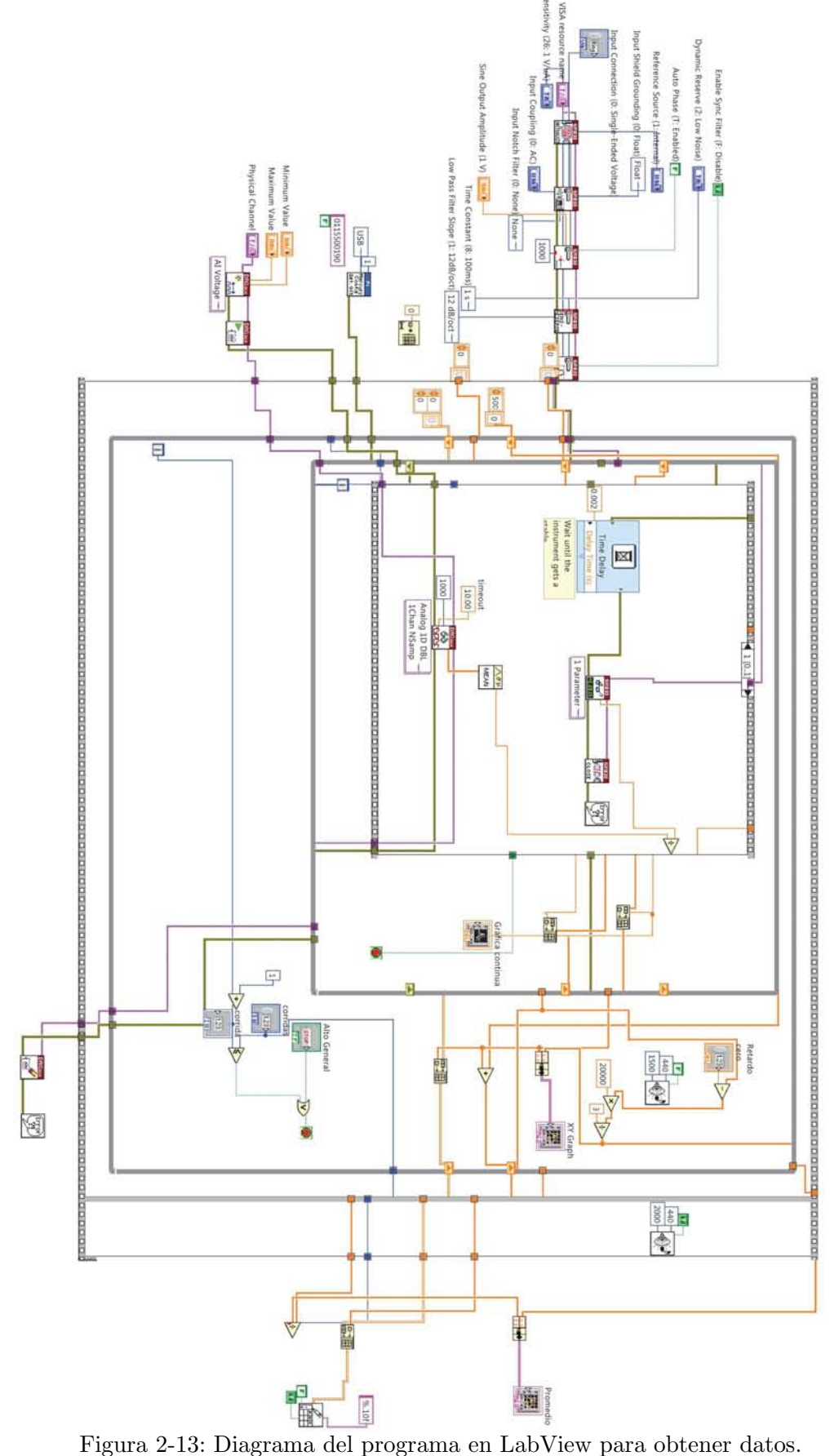

<span id="page-29-0"></span>

#### <span id="page-30-0"></span>2.7. Localización del retardo cero con absorbedor saturable

Al pasar del arreglo [2-2](#page-14-1) al [2-11](#page-26-0) se incluyen elementos que modifican los caminos ópticos y por lo tanto se pierde la referencia del retardo cero. Ya que en la nueva configuración los haces (bombeo y prueba) tienen polarizaciones específicas, ya no resulta práctico utilizar el cristal BBO para producir la suma de frecuencias ya que es muy complicado satisfacer la condición de *Phase Matching* (ecuación [B-14\)](#page-60-1).

Para encontrar el retardo cero se ha utilizado un filtro como absorbedor saturable. Utilizando el mismo arreglo que en la figura [2-11,](#page-26-0) se hacen incidir los haces de bombeo y prueba sobre un filtro de color (390 BG25 de Comar con una transmitancia de 10 % en 800 nm) y se detecta la intensidad de la luz de la prueba después de pasar por el filtro.

Cuando el pulso de bombeo llega al absorbedor, provoca que parte de su población de portadores de carga pase de su estado base a un estado excitado. La probabilidad de transición de estados y los tiempos de vida de éstos, determinan una intensidad de saturación  $I_s$  para el material  $[8]$ , el cual determina el coeficiente de absorción  $\alpha$  del material según la siguiente relación:

$$
\alpha(t) = \alpha_0/(1 + I_b(t)/Is) \tag{2-8}
$$

con  $\alpha_0$  el coeficiente de saturación sin la presencia de la Intensidad de bombeo  $I_b$ . De manera que la Intensidad de la prueba que pasa a través del filtro está dada por:

$$
I_{prueba}(t) = I_0 e^{-\alpha(t)L} = I_0 e^{-\alpha_0 L/(1 + I_b(t)/Is)}
$$
\n(2-9)

donde  $I_0$  es la Intensidad de la prueba después de que pasa por el filtro sin la presencia del pulso de bombeo, y L es la distancia que recorre el pulso de prueba dentro del absorbedor.

Debido a la dependencia exponencial este método es muy sensible y se torna muy útil en la búsqueda aproximada del retardo cero, el montaje del mismo es mucho más simple y no tiene una restricci´on de una orientaci´on espec´ıfica de las polarizaciones del bombeo y la prueba, lo que lo convierte en una herramienta muy útil en el tipo de montaje usado.

Debido a la gran sensibilidad, al realizar la búsqueda del retardo cero es posible hacer recorridos más gruesos de la platina (el sistema de retardo) y obtener una señal como se muestra en la

<span id="page-31-0"></span>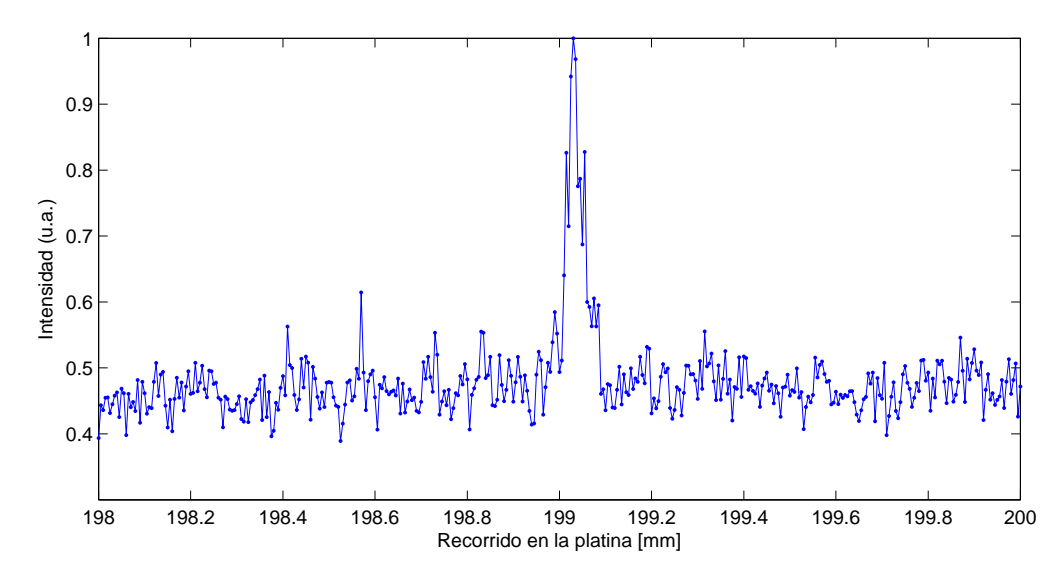

(a) El absorbedor saturable permite identificar la posición del retardo cero en un barrido grande de la platina

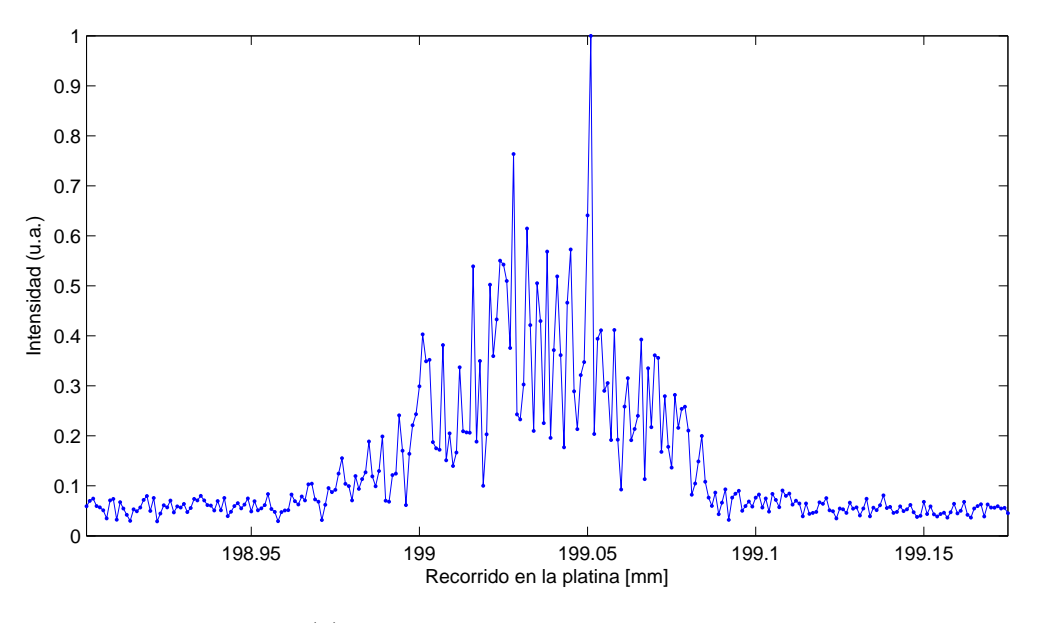

(b) Detalle de la señal del absorbedor

Figura 2-14: Identificación del retardo cero con el uso de un absorbedor saturable

figura [2-14a](#page-31-0) para posteriormente hacer recorridos más finos (figura [2-14b\)](#page-31-0) alrededor del retardo. Es importante señalar que éste método proporciona la localización aproximada del retardo cero, la localización exacta del retardo cero se encuentra al realizar el análisis de los datos de la señal Kerr (siendo este uno de los 9 parámetros que se ajustan en la sección [3.3\)](#page-40-0).

# <span id="page-32-1"></span><span id="page-32-0"></span>2.8. Análisis de la Transmitancia en la celda Kerr

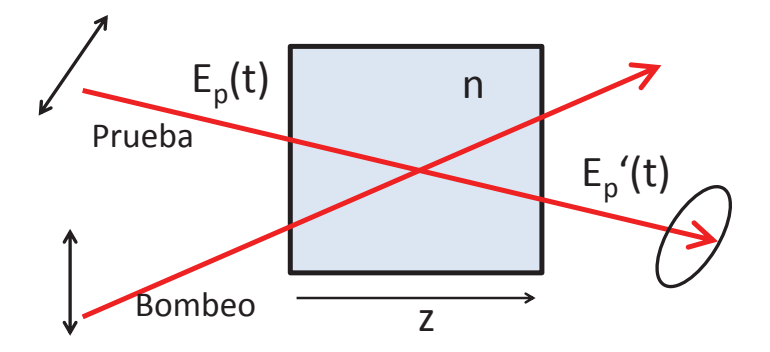

Figura 2-15: El material cambia de índice de refracción debido al Efecto Kerr Óptico

Al pasar luz polarizada del bombeo por la celda Kerr (figura [2-15\)](#page-32-1), la nube electrónica en las moléculas de  $CS_2$  se alinean con el campo eléctrico del pulso de bombeo, induciendo una birrefigencia en el material, con lo cual el material actúa como una placa retardadora, modificando la polarización del pulso de prueba, la cual se vuelve elípticamente polarizada permitiendo que parte de ésta pase a través del polarizador analizador  $P3$  y sea detectada [\[2\]](#page-34-1). Por lo tanto la detección de la prueba está condicionada a la presencia del pulso de bombeo en la celda Kerr, es por eso que ésta es una configuración de **compuerta óptica**.

Debido al campo intenso del bombeo el índice de refracción depende de la intensidad del campo y puede ser descrito como [\[5\]](#page-34-5):

$$
n = n_0 + n_2 I + \dots \tag{2-10}
$$

siendo  $n_2$  el índice de refracción no lineal de menor orden en un material isotrópico que da origen al efecto Kerr. La transmitancia de la prueba por la celda Kerr está dada por $[6]$ :

<span id="page-32-2"></span>
$$
T(\tau) = \int_{-\infty}^{\infty} I_{prueba}(\tau - t) \left\{ 1 + \text{sen}[\phi(t)] \right\} dt \tag{2-11}
$$

donde  $\tau$  es el retardo relativo entre los pulsos de bombeo y prueba,  $I_{prueba}$  es la intensidad del pulso de prueba y  $\phi(t)$  es el cambio de fase inducido en el material por la intensidad del pulso de bombeo  $I_{bombeo}$ . El cambio de fase está relacionado con la anisotropía inducida en el índice de refracción  $\Delta n(t)$ :

<span id="page-33-1"></span>
$$
\phi(t) = \frac{\omega L}{c} \Delta n(t) \tag{2-12}
$$

donde L es la longitud de interacción,  $\omega$  es la frecuencia del láser, c es la velocidad de la luz y  $\Delta n(t)$  esta dada por la ecuación [2-13.](#page-33-0) Cuando las respuestas dinámicas en el material ocurren a diferentes escalas de tiempo podemos expresar la birrefrigencia transitoria  $\Delta n$  como una superposición lineal de contribuciones dinámicamente independientes [\[7\]](#page-34-7):

<span id="page-33-0"></span>
$$
\Delta n(t) = \sum_{m} \Delta n_m(t) = \sum_{m} \int_{-\infty}^{\infty} I_{bombeo} \exp[-(t - t')/\tau_m] dt' \qquad (2-13)
$$

donde  $\tau_m$  representa el tiempo de relajación de la m-ésima contribución. Sustituyendo [2-13](#page-33-0) en  $2-12$ , tenemos que la ecuación  $2-11$  se convierte en:

<span id="page-33-2"></span>
$$
T(\tau) = \sum_{m} \int_{-\infty}^{\infty} G_0(t) \exp[-(\tau - t)/\tau_m] dt \qquad (2-14)
$$

donde  $G_0$  es la autocorrelación de intensidad del pulso. Para obtener [2-14](#page-33-2) se ha hecho la aproximación sen(x)  $\approx x$  con x pequeñas, y se ha eliminado el término constante de [2-11](#page-32-2) ya que éste es eliminado por el uso del Amplificador Lock-in. Es la ecuación [2-14](#page-33-2) la que se ha utilizado para hacer el análisis de datos.

# **Bibliografía**

- <span id="page-34-1"></span><span id="page-34-0"></span>[1] Marcos Dantus and Peter Gross, Ultrafast Spectroscopy, Encyclopedia of Applied Physics (1997), Vol. 22, 431-456
- <span id="page-34-2"></span>[2] Rick Trebino, Frequency-Resolved Optical Gating: The Measurement of Ultrashort Laser Pulses,Springer Science+Business Media, (2000).
- <span id="page-34-3"></span>[3] EUGENE HECHT,  $\acute{O}ptica$ , Pearson Addison Wesley, (2000).
- <span id="page-34-5"></span>[4] BAHAA E.A. SALEH and MALVIN CARL TEICH, Fundamentals of Photonics, John Wiley & Sons, (1991).
- [5] S.KINOSHITA, Y. KAI, T. ARIYOSHI and Y. SHIMADA, Low frequency modes probed by Time-domain Optical Kerr Effect Spectroscopy, International Journal of Modern Physics B, Vol 10, No. 11 (1991), 1229-1272.
- <span id="page-34-6"></span>[6] D. MCMORROW, W. T. LOTSHAW and G. A. KENNEY-WALLACE, Femtosecond Optical Kerr Studies on the Origin of the Nonlinear Responses in Simple Liquids, IEEE Journal of Quantum Electronics (1988), Vol 24, No.2
- <span id="page-34-7"></span><span id="page-34-4"></span>[7] C. Kalpouzos, W. T. Lotshaw, D. McMorrow, and G. A. Kenney-Wallace, Femtosecond Laser- Induced Kerr Responses in Liquid  $CS_2$ , J. Phys. Chem. (1987), 91, 2028-2030
- [8] MICHAEL HERCHER, An Analysis of Saturable Absorbers, Applied Optics (1967), Vol. 6, No. 5 947-954

# <span id="page-35-0"></span>Capítulo 3

# Análisis de datos y Resultados

En este capítulo se expone la forma de análisis de datos, tanto por el método de Tail Matching [\[1\]](#page-45-0) como por el método desarrollado utilizando algoritmos genéticos. Los tiempos de relajación exponencial se discuten en términos del movimiento intramolecular y de la interacción difusa de la molécula de  $CS_2$ . Se han analizado muestras de  $CS_2$  contaminadas con Hexano a diferentes concentraciones, se discuten los resultados obtenidos en comparación con  $CS<sub>2</sub>$  puro.

#### <span id="page-35-1"></span>3.1. Señal de transmisión de luz por la celda de  $\text{CS}_2$

La señal obtenida por el procedimiento descrito en [2.5](#page-25-0) se muestra en la figura [3-1.](#page-36-0) La complejidad de la señal OKE es evidente, es por eso que se han desarrollado diferentes métodos para su análisis. Los procedimientos de análisis se basan en que la señal es una suma de convo-luciones como se muestra en la ecuación [2-14,](#page-33-2) por lo tanto para analizar la señal tenemos que aplicar un método de deconvolución.

### <span id="page-35-2"></span>3.2. Análisis de datos por Tail Matching

Este m´etodo supone que la respuesta neta del material es la suma de respuestas individuales en el líquido $[1]$ .

Debido a que el tiempo de reorientación difusa es el más lento, se puede extraer esta contribución al analizar los datos en una escala logarítmica y de esa manera poder eliminar las contribuciones
<span id="page-36-1"></span>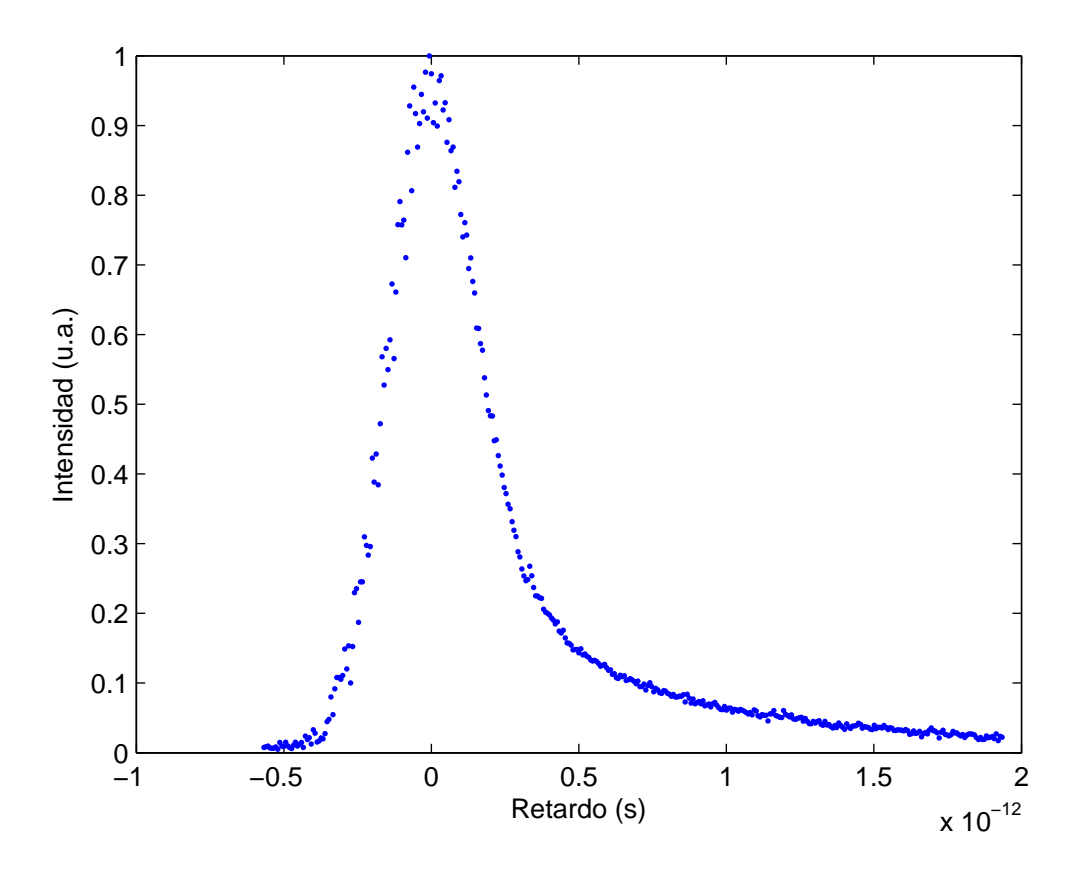

Figura 3-1: Señal OKE detectada

de decaimientos m´as r´apidos. Al realizar el logaritmo sobre los datos podemos notar que los puntos m´as alejados del retardo cero se linealizan, y es precisamente la pendiente de esta curva la que proporciona una medida del tiempo de decaimiento difuso (figura [3-2\)](#page-37-0).

Es importante que los datos tengan una buena base en cero, ya que pequeños errores cerca del cero pueden introducir mucho ruido al aplicar el logaritmo. Se calcula la pendiente en este rango lineal utilizando mínimos cuadrados.

La contribución de la reorientación difusa está dada por:

<span id="page-36-0"></span>
$$
T_d = \int_{-\infty}^{\infty} G_0 r_d(\tau - t) dt
$$
\n(3-1)

donde  $r_d(\tau-t) = \exp[-(t-\tau)/\tau_d]$  y  $\tau_d = -1/m_d$ con $m_d$ la pendiente de la recta ajustada en la figura [3-2,](#page-37-0) de manera que  $\tau_d = 850$  fs. Sabiendo la contribución difusa de la ecuación [3-1,](#page-36-0) se procede a restar esta contribución a la señal. Para aplicar esta resta se debe de asegurar que

<span id="page-37-0"></span>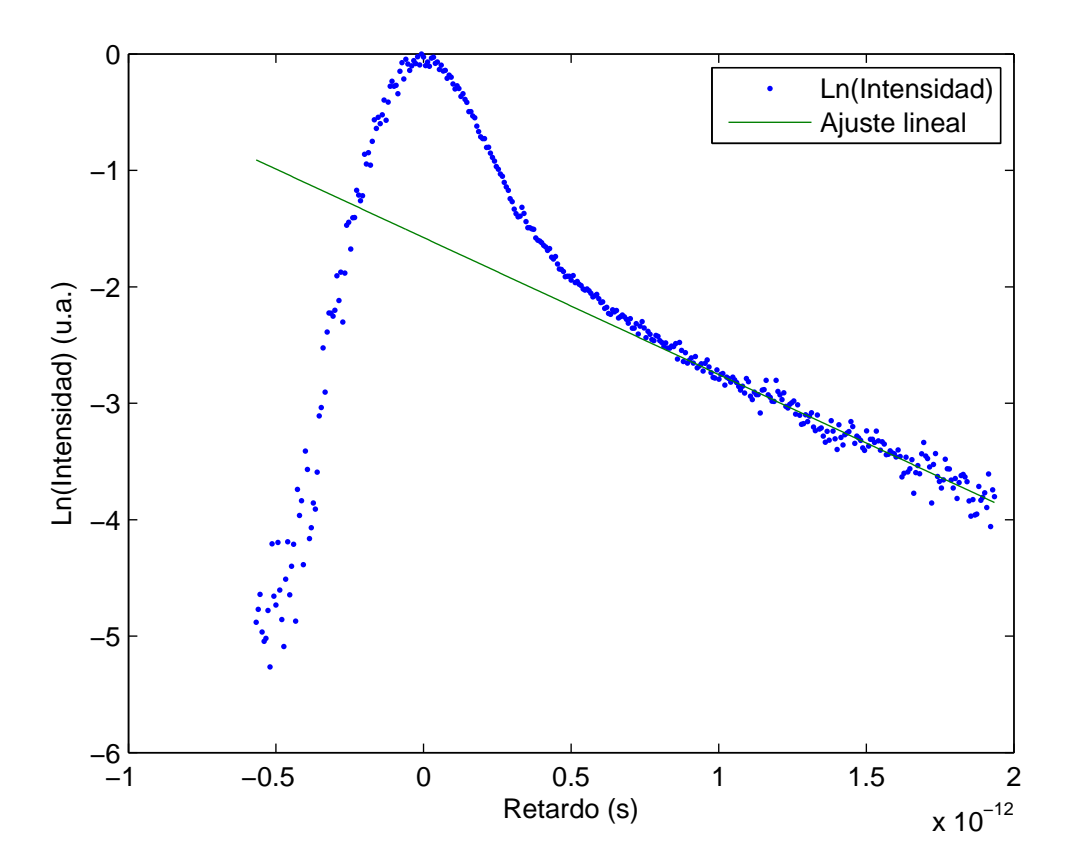

Figura 3-2: Logaritmo de la señal obtenida (mostrada en fig [3-1\)](#page-36-1), la parte lineal esta relacionada con el tiempo de reorientación difusa

la componente difusa se empate con la señal para los tiempos grandes en el retardo, de ahí el nombre de tail matching (figura [3-3\)](#page-38-0).

Una vez empatadas se resta la componente difusa a la señal y se aplica el logaritmo a esta resta con el fin de aislar a la siguiente componente más lenta. Los datos resultantes también muestran una tendencia lineal pero ahora más cerca del retardo cero (fig [3-4\)](#page-38-1). Se ajusta una recta a esta parte lineal, la pendiente de ésta nos proporciona el tiempo de relajación para la interación intermolecular (figura [3-4\)](#page-38-1).

De la misma manera, la contribución del movimiento intramolecular está dada por:

$$
T_{int} = \int_{-\infty}^{\infty} G_0 r_{int}(\tau - t) dt
$$
\n(3-2)

<span id="page-38-0"></span>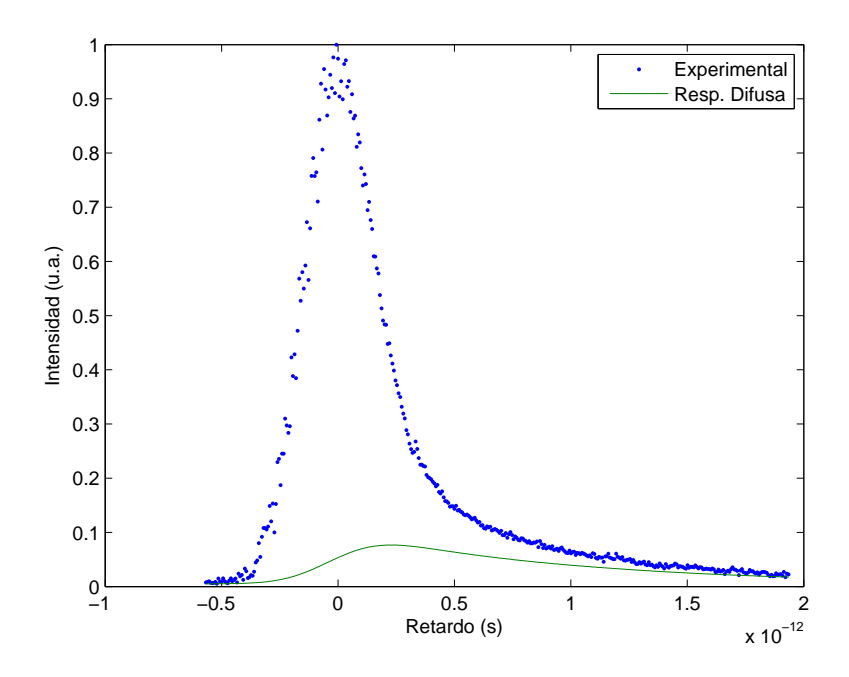

<span id="page-38-1"></span>Figura 3-3: Señal total y la componente difusa, ésta debe de empatarse a la señal en los retardos grandes.

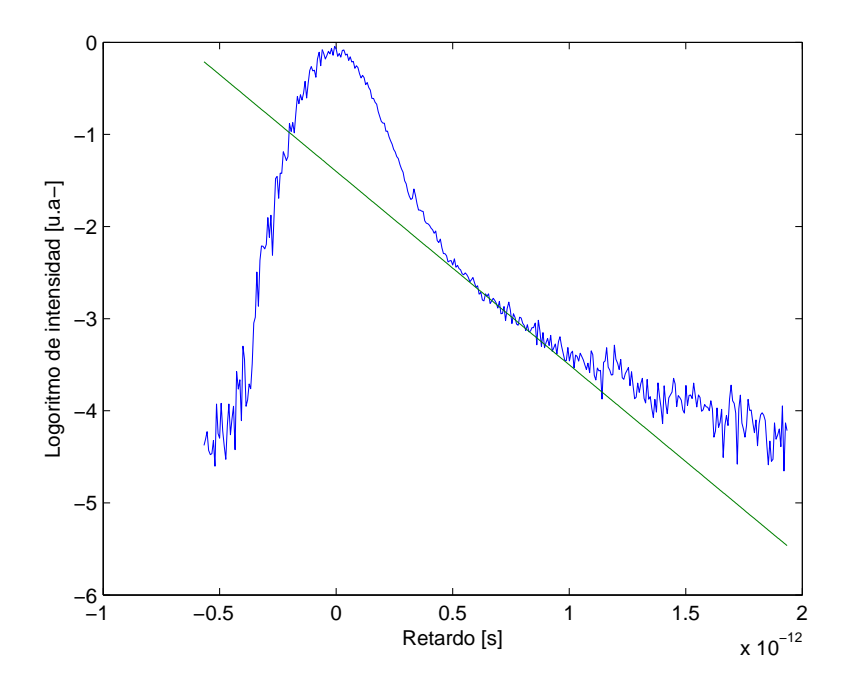

Figura 3-4: Logaritmo de la señal menos la contribución de la componente difusa, la parte lineal está relacionada con el tiempo de reorientación intramolecular

donde  $r_{int}(\tau - t) = \exp[-(t - \tau)/\tau_d]$  y  $\tau_{int} = -1/m_{int}$  con  $m_{int}$  la pendiente de la recta ajustada en la figura [3-4,](#page-38-1) de manera que  $\tau_{int} = 401$  fs.

Por último se incluye la respuesta electrónica que sigue el mismo patrón que la autocorrelación del pulso. Es la suma de éstas tres diferentes respuestas la que conforma la señal observada (figura [3-5\)](#page-39-0).

<span id="page-39-0"></span>El ajuste encontrado por este m´etodo tiene un error RMS de 0.545 sin embargo presenta cierta

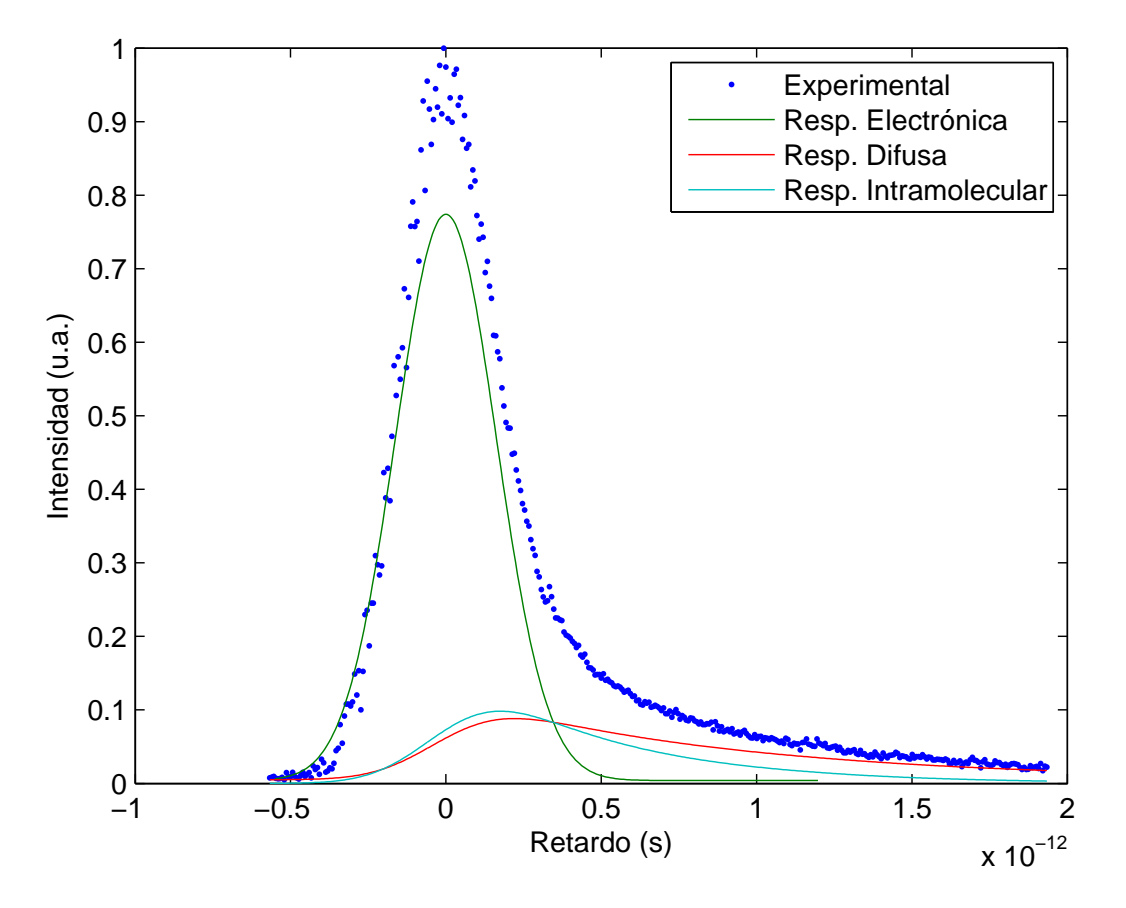

Figura 3-5: La señal es la suma de las tres contribuciones encontradas

ambigüedad en la determinación de los rangos lineales en las gráficas logarítmicas, y es propenso al ruido, si la base en cero no es bien identificada.

### 3.3. Análisis de datos por algoritmos genéticos

Los algoritmos genéticos son utilizados como método de búsqueda y optimización basados en el proceso de selección natural. Los principios básicos fueron propuestos por John Holland en 1975 [\[2\]](#page-45-0).

En esta tesis se han utilizado algoritmos genéticos para hallar los tiempos de relajación de los procesos transitorios que mejor se ajustan a los datos obtenidos.

El proceso de optimización por algoritmos genéticos es como sigue (figura [3-6\)](#page-40-0):

- 1. Se generan un par de cromosomas padres (conjunto de parámetros a optimizar), cada uno de los genes (parámetros a optimizar) que componen a los padres son aleatorios
- 2. A partir de los padres se crea una población de hijos, estos tienen la característica de poseer genes tanto del padre 1 como del padre 2 (Cruzamiento).
- 3. De la población de hijos, algunos de sus genes son mutados aleatoriamente (Mutación).
- 4. Se evalúa a la población de los hijos y se elige a dos de los hijos con los mejores atributos.
- 5. Estos hijos son ahora los padres de la siguiente generación de hijos y el proceso se repite hasta alcanzar el nivel de optimización deseado.

<span id="page-40-0"></span>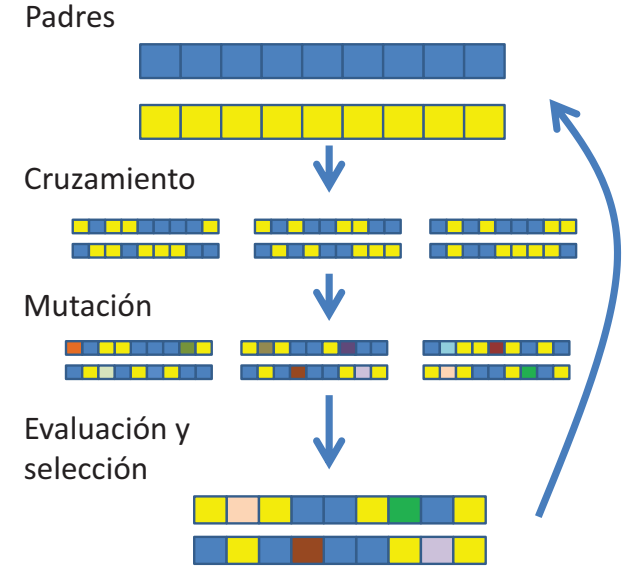

Figura 3-6: Proceso de optimización por algoritmos genéticos

Ya se ha mencionado que la señal observada es una suma de convoluciones (ecuación [2-14\)](#page-33-0), por lo tanto las parámetros a ajustar son aquellos que componen cada una de las convoluciones. El programa fue escrito en Matlab, y optimiza nueve parámetros (figura [3-7\)](#page-41-0), estos son: 3 para los retardos relativos al retardo cero, 3 para amplitudes, 2 tiempos de relajación y 1 para el nivel de ruido.

<span id="page-41-0"></span>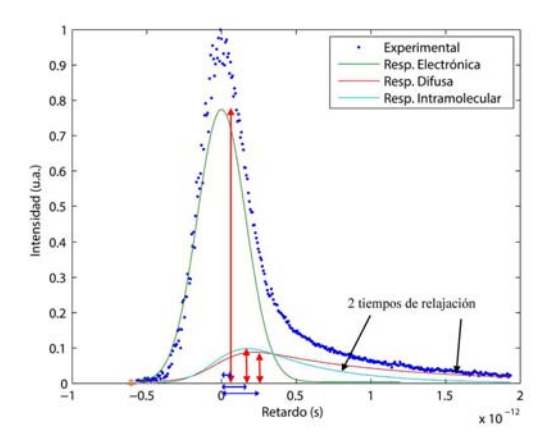

(a) Parámetros a optimizar, 3 amplitudes (rojo), 3 retardos respecto al retardo cero (azul), 2 tiempos de retardo, 1 parámetro de ruido

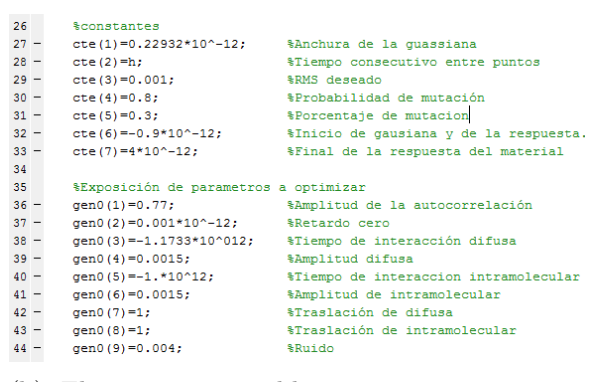

(b) El programa establece constantes y nueve parámetros a optimizar

Figura 3-7: Programa de algoritmos genéticos

Con estos nueve parámetros se genera una curva sintética la cual es comparada con la señal experimental, al producir varios conjuntos de parámetros, el programa evalúa y escoge a los mejores conjuntos hasta obtener la precisión deseada. La respuesta ajustada por este método se muestra en la figura [3-8a,](#page-42-0) donde el tiempo de relajación difusa es de  $1.35 \pm 0.12$  ps y el tiempo de relajación intramolecular es de  $213 \pm 15$  fs y el RMS obtenido es de 0.4368.

Es importante señalar que en el programa no se indica que debe ajustar un tiempo de relajación considerablemente más largo que el otro, sino que el programa adopta a estos valores por el hecho de que ésta es la configuración con menor error.

Haciendo una comparación con la literatura  $[1]$  (figura [3-8\)](#page-42-0) se hace notar que la forma de las contribuciones en el transmitancia de las respuestas encontradas difieren de las reportadas en la literatura donde fué utilizado un pulso cuya anchura de autocorrelación fue de 100 fs. La

<span id="page-42-0"></span>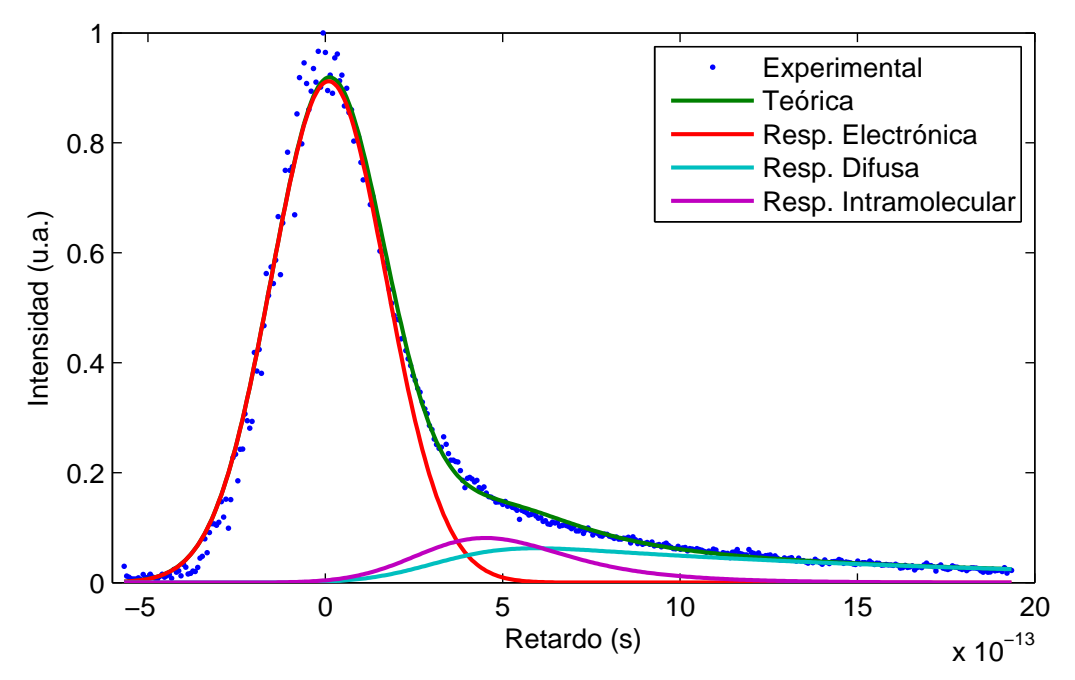

(a) Curva obtenida por algoritmos genéticos utilizando un ancho de autocorrelación de 228 fs

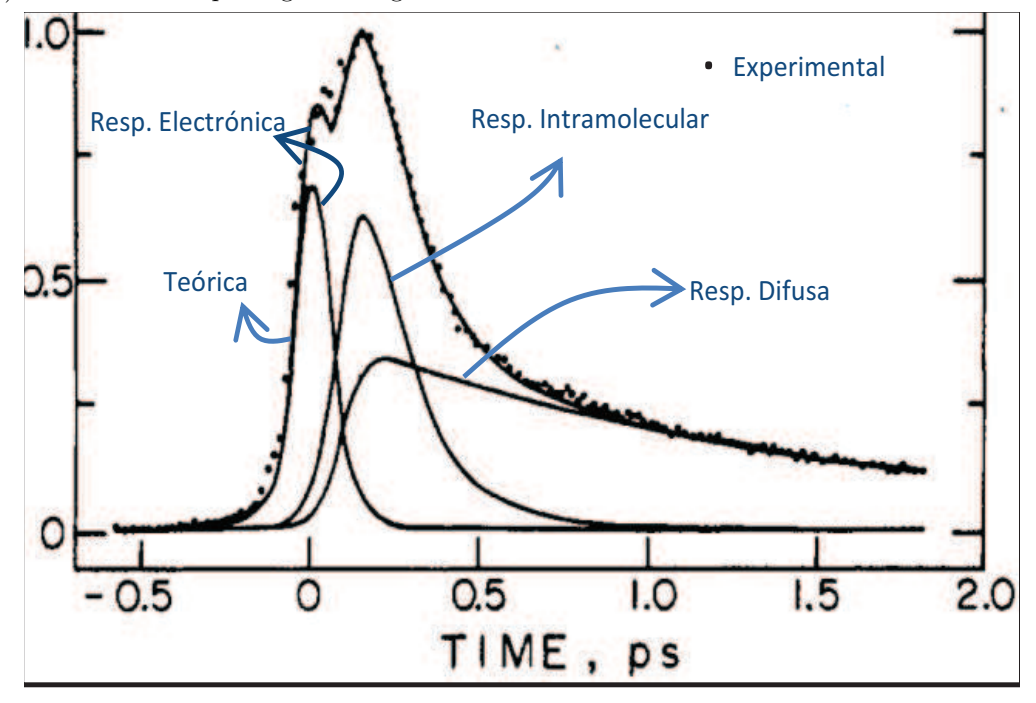

(b) Curva obtenida por Mcmorrow utilizando un ancho de autocorrelación de 100 fs Figura 3-8: Comparación de los resultados obtenidos con la literatura

anchura del pulso usado en este experimento es tan grande (anchura de la autocorrelación del pulso de 228 fs, lo que implica una anchura de pulso de 161 fs, suponiendo un pulso gaussiano) que la respuesta electrónica inducida abarca gran parte de la respuesta total, enmazcarando la respuesta intramolecular y difusa, resultando en una diferencia de la forma de las respuestas respecto a lo reportado en la literatura. Ya que los experimentos fueron llevados a cabo con pulsos de diferente duración, y la contribución en la transmitancia es la convolución de la autocorrelación del pulso con la respuesta de la señal (ecuación [2-14\)](#page-33-0), es de esperarse que las contribuciones en transmitancia tengan diferente forma, sin embargo, ya que el tiempo de relajación no es dependiente de la forma del pulso, es posible encontrar tiempos de relajación cercanos a los de la literatura, tan solo limitados por el ancho del pulso (tabla [3-1\)](#page-43-0).

A pesar de haber tenido una menor resolución, el ajuste aplicando algoritmos genéticos encuentra tiempos de relajación intramolecular y difusa muy similares solo limitados por el ancho temporal del pulso láser (tabla [3-1\)](#page-43-0).

<span id="page-43-0"></span>

|                | Tiempo de Relajación   Algoritmos Genéticos   Literatura [1]   Diferencia Relativa |                    |        |
|----------------|------------------------------------------------------------------------------------|--------------------|--------|
| Intramolecular | $213 \pm 15$ fs                                                                    | $160 \pm 15$ fs    | $33\%$ |
| Difusa         | $1.35 \pm 0.12$ ps                                                                 | $1.61 \pm 0.05$ ps | 16%    |

Tabla 3-1: Comparación de resultados obtenidos con la literatura

### 3.4. Análisis de  $CS_2$  contaminado con Hexano

Como ya se ha discutido en la sección [2.4.1,](#page-23-0) la birrefrigencia transitoria se produce en cualquier molécula que tenga anisotropía, como pueden ser los hidrocarburos. Sin embargo éstos presentan un efecto transitorio mucho más rápido que el  $CS_2$ . Por lo tanto si se contamina  $CS_2$ con un Hidrocarburo, se espera que el tiempo de relajación sea menor. Debido a su disponibilidad y a su molécula anisotrópica se ha elegido el Hexano  $(C_6H_14)$  como contaminante en el CS<sub>2</sub>, sin embargo la detección de Hexano en líquidos puede ser una tarea importante ya que el Hexano es uno de los pocos hidrocarburos neurotóxicos que existen.

Se han obtenido las respuestas transitorias de  $CS<sub>2</sub>$  con diferentes concentraciones de Hexano y se muestran en la figura [3-9.](#page-44-0)

<span id="page-44-0"></span>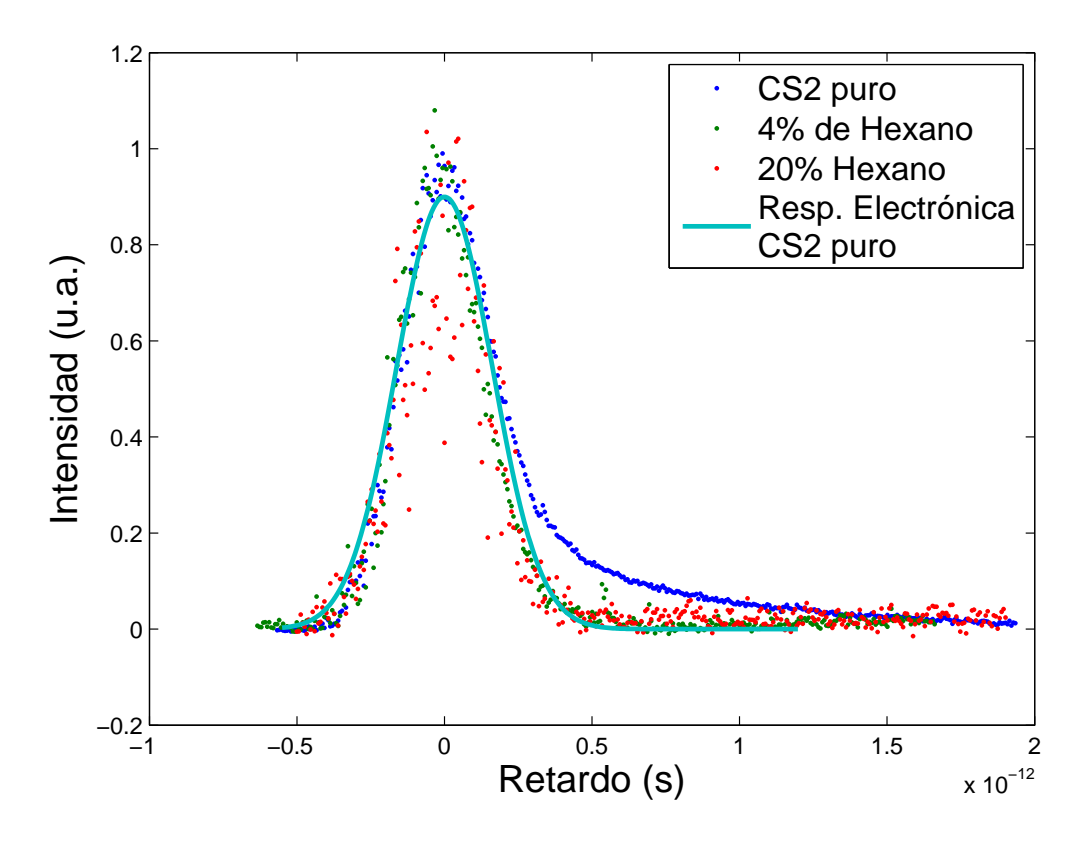

Figura 3-9: Señales obtenidas para CS<sub>2</sub> contaminadas con diferentes concentraciones de Hexano

Los resultados obtenidos muestran que para concentraciones tan pequeñas como  $4\%$  de hexano, solo es posible observar la respuesta electrónica, es posible observar una diferencia en el tiempo de relajación entre las muestras contaminadas y la pura, sin embargo, no es posible observar diferencias entre las respuestas de las diferentes concentraciones de las muestras contaminadas, esto es debido a que el pulso no tiene la suficiente resolución para diferenciar entre ellas, sin embargo la técnica muestra diferencias notorias entre las muestras contaminadas y la pura.

La gran sensibilidad de la técnica la convierte en un excelente candidato para la detección de pequeñas proporciones de contaminantes en líquidos como el agua.

# Bibliografía

- <span id="page-45-1"></span>[1] C. KALPOUZOS, W. T. LOTSHAW, D. MCMORROW, and G. A. KENNEY-WALLACE, Femtosecond Laser- Induced Kerr Responses in Liquid  $CS_2$ , J. Phys. Chem. (1987), 91, 2028-2030
- <span id="page-45-0"></span>[2] DAVID GOLBERG, Genetic Algorithms in Search, Optimization and Machine Learning, Addison-Wesley Professional, (1989).

## Capítulo 4

## Conclusiones

- Se implementó con éxito la técnica de Bombeo-Prueba para caracterizar la autocorrelación del pulso aplicado en el experimento siendo éste de 228 fs.
- $\bullet\,$  Se mejoró la sensibilidad y se logró un mejor filtraje del ruido al implementar la configuración de doble modulación de haces, con lo cual se mejoró de manera considerable la relación señal a ruido.
- Se implementó con éxito un absorbedor saturable para encontrar el retardo cero en el arreglo experimental.
- Fue posible observar la dinámica ultrarrápida en  $CS_2$ .
- Se desarrolló e implementó con éxito el análisis de la señal de transmitancia Kerr por medio de algoritmos genéticos.
- El m´etodo de an´alisis basado en algoritmos g´eneticos prob´o ser confiable y tolerante al ruido.
- $\bullet\,$  Se obtuvieron tiempos de relajación en el CS<sub>2</sub> que concuerdan con la literatura.
- El arreglo experimental desarrollado probó ser muy sensible ante pequeñas concentraciones de Hexano en CS<sub>2</sub>.
- La técnica demostró tener suficiente sensibilidad como para ser usada en la detección de pequeños contaminantes en líquidos.

## Apéndice A

## Acerca de los pulsos Ultracortos

Lo láseres son usados actualmente como una herramienta extremadamente útil en la observación de fenómenos no lineales. A diferencia de lo que ocurre con un láser de luz continua, donde se producen luz coherente, continua y de un espectro muy angosto, los láseres pulsados producen una secuencia de pulsos de corta duración y por lo tanto con un ancho de banda de unos cuantos nanómetros. La duración tan corta de éstos pulsos y su ancho de banda los convierten en una herramienta muy útil en fenómenos de muy corta duración donde se requiere perturbar y observar el sistema.

Los pulsos ultracortos tienen diversas aplicaciones, algunas de éstas son  $[1]$ :

- 1. En la medicina
- 2. Micromaquinado
- 3. Espectroscopía de Resolución Temporal Ultrarrápida
- 4. Muestreo Electro-Optico ´
- 5. En la producción de fuentes de Terahertz

### A.1. Generación de pulsos Ultracortos

La generación de pulsos ultracortos involucra diferentes mecanismos para optimizar y producir pulsos cada vez más angostos. Existes tres mecanismos básicos para la producción de pulsos ultracortos: Por descarga capacitiva, por Q-switch, y mediante el amarre de modos, ésta ´ultima es la que se aplica a el l´aser de Ti:zaf que se utiliz´o en esta tesis.

### A.1.1. Producción de pulsos mediante descarga capacitiva

Con éste método fue capaz la creación de pulsos del orden de nanosegundos (10<sup>-9</sup> s). El medio activo es excitado mediante descargas eléctricas intensas y de corta duración o bien por excitaciones de luz mediante el uso de lámparas flash. Ya que la duración de los pulsos es independiente de la duración de la excitación, se desea que la duración de ésta sea tan rápida como los pulsos para hacer eficiente la emisión. El método de excitación depende del medio activo, en general se utilizan descargas eléctricas intensas y uniformes para excitar gases. Para láseres de estado sólido se utiliza excitación óptica mediante lámparas flash, las cuales son excitadas a su vez por descargas eléctricas.

### <span id="page-48-0"></span>A.1.2. Técnica de Q-switching

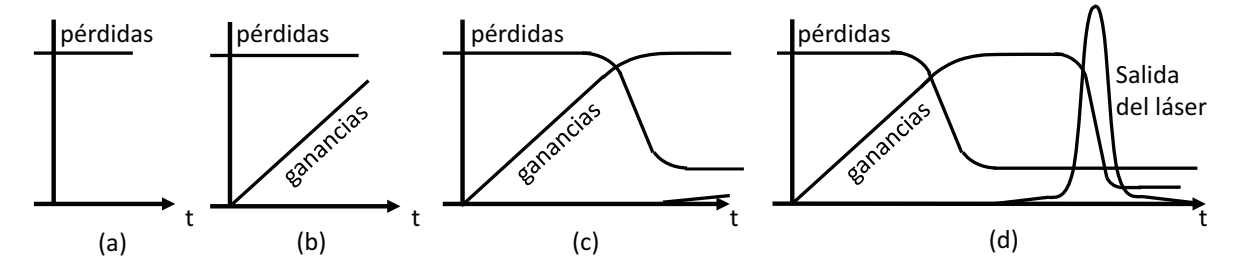

Figura A-1: Técnica de Q-switch. (a) Pérdidas grandes iniciales, (b) El bombeo hace que la ganancia incremente,(c) Las p´erdidas son disminuidas r´apidamente, (d) Se crea un pulso debido a la gran ganancia y pérdidas bajas.

Consiste en incrementar las pérdidas en el láser, al incidir el bombeo del láser se genera una inversión de población que eventualmente llega a un valor de equilibrio determinado por la tasa de bombeo y pérdidas en el sistema. Mientras la ganancias aumentan la emisión láser también lo hace hasta que alcanza la intensidad de saturación. Tenemos en el sistema una inversión de población grande y es cuando se reestablece la retroalimentación en el sistema con lo que se logra una emisión grande durante un periodo de tiempo pequeño, ya que la ganancia en la cavidad se encontraba muy por arriba de la condición de equilibrio para una cavidad con retroalimentación y por lo tanto es reducida rápidamente por la emisión estimulada (figura [A-1\)](#page-48-0). En este sistema se pasa de un bajo factor Q a uno alto, donde Q denota la razón entre la energía almacenada entre la energía disipada, de ahí proviene el nombre de esta técnica [\[2\]](#page-55-1). Es posible producir pulsos de hasta unos picosegundos con esta técnica.

### A.2. Técnica de Mode-Locking

Esta técnica puede producir pulsos de hasta unos 5 fs (5×10<sup>-15</sup> s). En general se logra al combinar en fase cierto número de distintos modos longitudinales del láser, cada uno con una frecuencia ligeramente distinta.

Al excitar un medio activo de manera contínua éste emite luz según su ancho de banda. Esta emisión es captada dentro de la cavidad láser donde solo parte de la emisión cumplirá la condición de resonancia:

$$
\frac{n\lambda}{2} = L\tag{A-1}
$$

donde n es un número entero y  $L$  es la longitud de la cavidad. En general los modos longitudinales oscilantes en la cavidad no se encuentran en fase, por lo tanto podemos expresar la amplitud del campo eléctrico del m-ésimo modo dentro de la cavidad como [\[3\]](#page-55-2):

$$
E_m(t) = E_m e^{i(\omega_m t + \phi_m)}\tag{A-2}
$$

donde  $\omega_m$  y  $\phi_m$  son la frecuencia y la fase del m-ésimo modo. Suponiendo que existen M modos todos con la misma amplitud  $E_0$  oscilando dentro de la cavidad, el campo eléctrico total dentro de la cavidad es:

$$
E(t) = E_0 \sum_{m=0}^{M-1} e^{i(\omega_m t + \phi_m)}
$$
 (A-3)

### Fuera de fase

<span id="page-50-0"></span>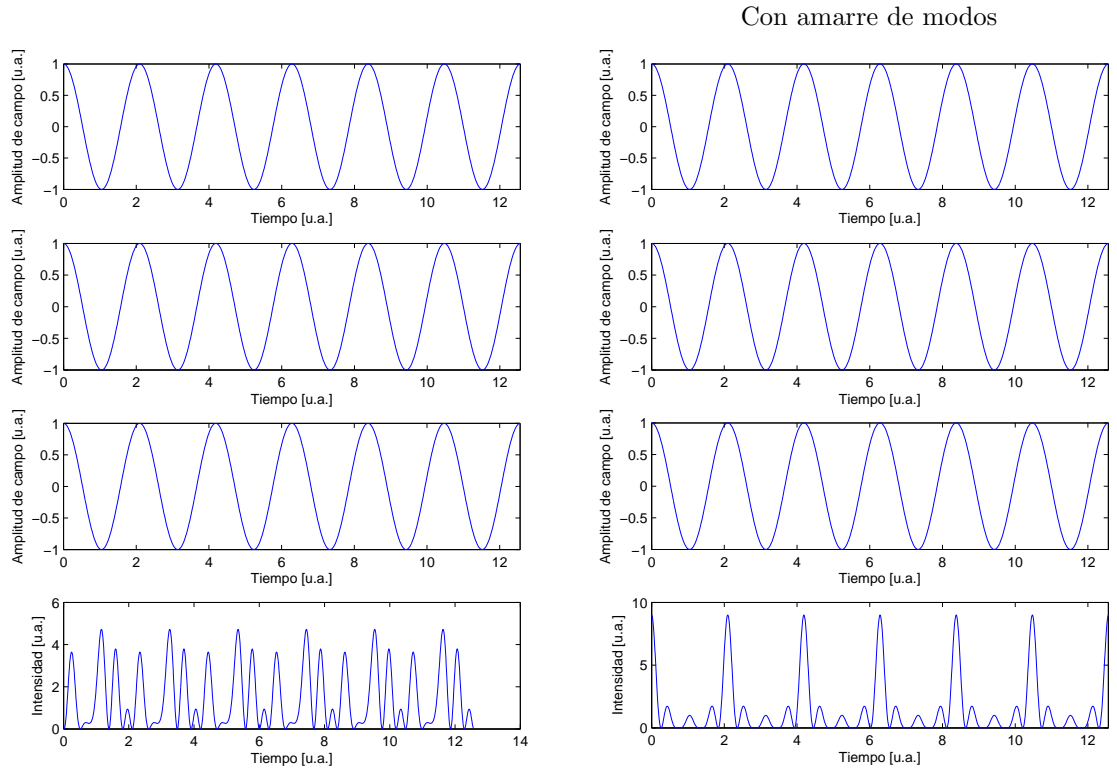

Figura A-2: El amarre de modos de lugar a los pulsos dentro de la cavidad

Si los modos oscilan de manera aleatoria la intensidad total está dada por.

$$
I(t) = |E(t)|^2 = E_0^2 \sum_{m=0}^{M-1} e^{i(\omega_m t + \phi_m)} e^{-i(\omega_m t + \phi_m)} = N E_0^2
$$
 (A-4)

Esta intensidad podría tener pequeñas variaciones debido al enfasamiento aleatorio de algunos de sus modos pero no tendrá variaciones significativas. A esta salida del láser se le llama emisión  $de onda$  contínua  $(CW)$ .

Para lograr un tren de pulsos constante se necesita que los modos en la cavidad se encuentren en fase, de modo que interactuen de manera constructiva (figura [A-2\)](#page-50-0), de ah´ı el nombre de amarre de fases (Mode Locking) .

La condición de amarre de fases se cumple cuando:

$$
\phi_m = \phi_0 \qquad \text{para todo } m \tag{A-5}
$$

por lo tanto la amplitud del campo es:

$$
E(t) = E_0 \sum_{m=0}^{M-1} e^{i(\omega_m t + \phi_0)} = E_0 e^{i\phi_0} \sum_{m=0}^{M-1} e^{i\omega_m t}
$$
 (A-6)

podemos definir  $\omega_m$  como

$$
\omega_m = \omega_{M-1} - m\Delta\omega \tag{A-7}
$$

por lo tanto la amplitud total es:

$$
E(t) = E_0 e^{i\phi_0} \sum_{m=0}^{M-1} e^{i(\omega_{M-1} - m\Delta\omega)t}
$$
 (A-8)

expandiendo la suma queda

$$
E(t) = E_0 e^{i(\phi_0 + \omega_{M-1}t)} [1 + e^{-i\Delta\omega t} + e^{-2i\Delta\omega t} + \dots + e^{-i(M-1)\Delta\omega t}]
$$
 (A-9)

la expresión entre llaves es una serie finita cuyo valor es $\frac{1-\mathrm{e}^{-iM\Delta\omega t}}{1-\mathrm{e}^{-i\Delta\omega t}}$ quedando como

$$
E(t) = E_0 e^{i(\phi_0 + \omega_{M-1}t)} \left[ \frac{1 - e^{-iM\Delta\omega t}}{1 - e^{-i\Delta\omega t}} \right]
$$
(A-10)

La intensidad total es entonces:

$$
I(t) = E_0^2 \left| \left[ \frac{1 - e^{-iM\Delta\omega t}}{1 - e^{-i\Delta\omega t}} \right] \right|^2 = E_0^2 \frac{\text{sen}^2 (M\Delta\omega t/2)}{\text{sen}^2 (\Delta\omega t/2)} \tag{A-11}
$$

las máximos de intensidad se encontrarán cuando se cumpla la condición:

$$
\frac{\Delta \omega t}{2} = 0, \pi, 2\pi, \dots, n\pi
$$
\n(A-12)

la intensidad pico se da cuando  $\frac{\Delta \omega t}{2} = 0$  para eso se evalúa el límite  $\frac{\Delta \omega t}{2} \to 0$ :

$$
I(t)_{max} = \lim_{\frac{\Delta\omega t}{2} \to 0} E_0^2 \left| \left[ \frac{1 - e^{-iM\Delta\omega t}}{1 - e^{-i\Delta\omega t}} \right] \right|^2 = \lim_{\frac{\Delta\omega t}{2} \to 0} E_0^2 \frac{M^2 (\Delta\omega t/2)^2}{(\Delta\omega t/2)^2} = M^2 E_0^2 \tag{A-13}
$$

### A.2.1. Técnicas para producir Mode Locking

Para que los modos se amarren dentro de una cavidad es necesario una modulación y así lograr luz pulsada dentro de la cavidad.

<span id="page-52-0"></span>La forma más simple de lograr amarre de modos es cuando se tiene la cavidad operando con

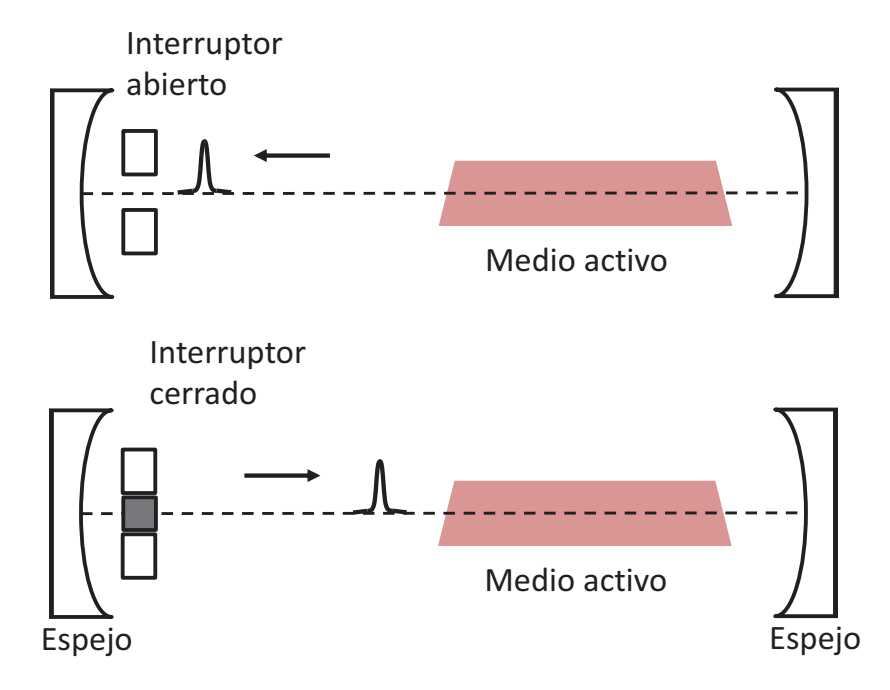

Figura A-3: Cavidad láser donde se obtiene el amarre de modos

luz continua, el empatamiento de fase se logra al colocar un interruptor óptico o *shutter* al final de la cavidad junto a uno de los espejos [\[4\]](#page-55-3). Cuando el interruptor es abierto todos los modos dentro de la cavidad son simultáneamente maximizados y por lo tanto enfasados (figura [A-3\)](#page-52-0). El interruptor debe de ser extremadamente rápido para solo dejar pasar a un pequeño pulso. Existen dos tipos de interrupcción, la activa como podría ser un dispositivo acusto-óptico y la pasiva mediante un dispositivo óptico no lineal.

#### Modulación activa

En ésta se utiliza un modulador electro-óptico o acustoóptico el cual modifica la ganancia dentro de la cavidad. Estos dispositivos tienen que ser sincronizados con el tiempo de viaje redondo en la cavidad, si la frecuencia de éstos es fija se procede a cambiar la longitud de la cavidad de manera que el paso del pulso y el dispositivo estén sincronizados.

Si un pequeño pulso llega al modulador en un máximo de transmitancia, éste podrá pasar con pocas pérdidas, de lo contrario se atenuará. El resultado en conjunto es que existirá un pulso que se amplificará y se hará más angosto con cada recorrido en la cavidad hasta alcanzar la intensidad de equilibrio y el ancho de banda de amplificación.

#### Modulación pasiva

Un interruptor pasivo es el cual deja pasar la luz al experimentar una gran intensidad. En el láser de Ti:zaf los pulsos de luz están producidos por amarre de modos por efecto Kerr. Como se mencionó en la sección [2.4](#page-22-0) el efecto Kerr es el cambio del índice de refracción del medio debido a un campo eléctrico intenso. El medio activo de un láser de Ti:zaf produce efecto Kerr. Si suponemos que el perfil de intensidad la luz de bombeo que le llega al cristal de Ti:zaf es gaussiano, el cambio en el índice de refracción en éste tendrá una variación espacial cuyo efecto neto en la luz será la de una lente esférica. Por lo tanto la luz es enfocada en la cavidad una vez que es alcanzada una intensidad crítica, cuando la luz se propaga por el medio por segunda vez, ésta experimentará un enfocamiento mayor. A este efecto de enfocamiento por efecto Kerr se le llama autoenfocamiento (figura [A-4\)](#page-54-0).

<span id="page-54-0"></span>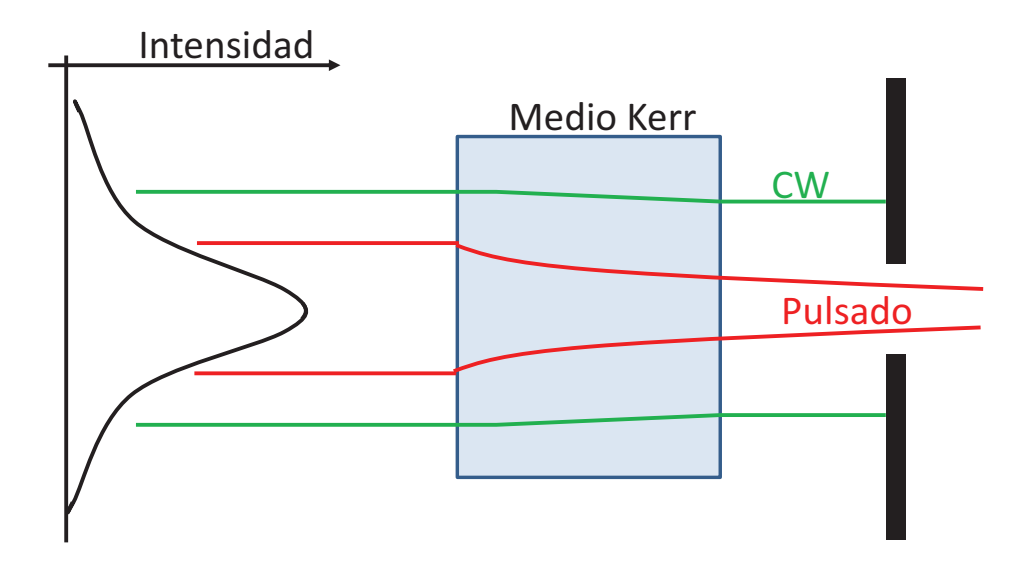

Figura A-4: Autoenfocamiento provocado por el efecto Kerr

En una cavidad de Ti:zaf el autoenfocamiento es usado para seleccionar los modos amarrados y generar un pulso láser. Una abertura es usada como un elemento de pérdidas no lineal. Ya que la intensidad del modo pulsado es mayor que la del modo continuo, los primeros se enfocarán y podrán pasar con menos pérdidas por la abertura que los segundos, logrando de manera pasiva el amarre de modos.

En la práctica para generar un tren de pulsos estables se requiere de una perturbación o un pico de ruido para provocar una variación de amplitud que será amplificada en la cavidad debido al efecto Kerr.

El efecto de autoenfocamiento también propicia la automodulación de fase, la cual ensancha el espectro del pulso, lo que permite al pulso alcanzar una menor duración.

Ya que tenemos un pulso conformado por varias frecuencias, se tiene dispersión de velocidad de grupo en el material, es por eso que se utiliza un par de prismas para reducir la dispersión de velocidad de grupo.

# Bibliografía

- <span id="page-55-1"></span><span id="page-55-0"></span>[1] MARTIN E. FERMANN, ALMANTAS GALVANAUSKAS and GREGG SUCHA, Ultrafast Lasers: Technology and Applications, Taylor & Francis e-Library, (2005).
- <span id="page-55-2"></span>[2] ANTHONY E. SIEGMAN, Lasers, University Science Books, (1986).
- <span id="page-55-3"></span>[3] BAHAA E.A. SALEH and MALVIN CARL TEICH, Fundamentals of Photonics, Jhon Wiley & Sons, (1991).
- [4] WILLIAM T. SILVAST, Laser Fundamentals, Cambridge University Press, (2004).

## Apéndice B

# Generación de segundo armónico y suma de frecuencias

La medición de la autocorrelación comprende una parte importante en el análisis de la detección óptica por efecto Kerr. La medición del ancho de la autocorrelación se lleva a cabo un cristal BBO por medio de la generación de suma de frecuencias. En este apéndice se describe la generación de segundo armónico (SHG) y la generación de suma de frecuencias (SFG).

### B.1. Respuesta de polarización del material

Como ya se ha mencionado en la sección [2.4,](#page-22-0) cuando un material interactúa con un campo eléctrico intenso éste experimenta una polarización dada por [\[1\]](#page-63-0):

$$
P = \epsilon_0(\chi_1 E + \chi_2 E^2 + \chi_3 E^3 + \dots + \chi_n E^n)
$$
 (B-1)

donde  $\chi_n$  es la susceptibilidad eléctrica de orden n para el material. En un material no centrosimétrico como un cristal BBO, se puede producir efectos no lineales de segundo orden. De lo anterior podemos definir la polarización de segundo orden como:

<span id="page-56-0"></span>
$$
P_2 = \epsilon_0 \chi_2 E^2 \tag{B-2}
$$

es este término el que da lugar a la generación de segundo armónico y suma de frecuencias

## B.2. Generación de Segundo Armónico (SHG)

En este proceso se tiene un material con una  $\chi_2\neq 0$  como un cristal BBO, al que se le hace incidir un haz cuya frecuencia angular es $\omega_1=2\pi\nu_1,$ a la salida tendremos un haz con la misma frecuencia que el haz incidente y un haz del doble de la frecuencia  $\omega_2 = \omega_1$ . Si tenemos que el haz incidente en el material está descrito por [\[2\]](#page-63-1):

$$
E(t) = E_0 e^{-i\omega t} + E_0^* e^{i\omega t}
$$
 (B-3)

donde el segundo término es el conjugado complejo del primero.

Por lo tanto la polarización de segundo orden dada por [B-2](#page-56-0) se expresa como

$$
P_2 = \epsilon_0 \chi_2 E^2 = \epsilon_0 \chi_2 [E_0^* E_0 + E_0 E_0^* + E_0^2 e^{-2i\omega t} + E_0^2 e^{+2i\omega t}]
$$
  
=  $2\epsilon_0 \chi_2 E_0^* + 2\epsilon_0 \chi_2 E_0^2 e^{-i(2\omega)t} + 2\epsilon_0 \chi_2 (E_0^*)^2 e^{i(2\omega)t}$  (B-4)

<span id="page-57-0"></span>El primer término es independiente del tiempo y no produce radiación electromagnética, es un

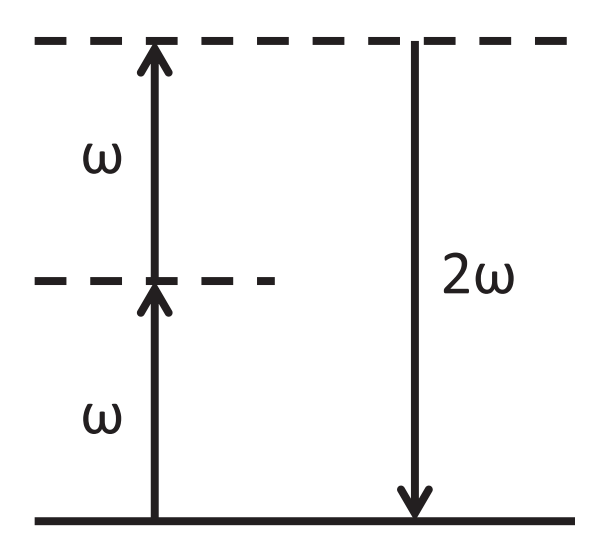

Figura B-1: Generación de segundo armónico.

campo eléctrico constante, a ésto se le llama rectificación óptica. El segundo y tercer término dan lugar a una salida del doble de la frecuencia del haz incidente y se le conoce como segundo armónico.

Es posible describir el fenómeno del SHG desde la perspectiva energética como se muestra en la figura [B-1](#page-57-0) donde se muestran dos fotones de frecuencia fundamental  $\omega$  con una energía  $\hbar \omega$ que al combinarse dan lugar a un solo fotón de energía  $2\hbar\omega$ . Los niveles de energía  $\hbar\omega$  y  $2\hbar\omega$ se muestran con línea puntada ya que no corresponden con eigenestados del material sino que son niveles virtuales del sistema material-fotón.

### B.3. Generación de Suma de Frecuencias (SFG)

En la sección anterior se discutió la combinación de dos fotones de la misma frecuencia que dan lugar a uno del doble de la frecuencia. Se puede generalizar lo anterior en el caso en que los fotones tengan distintas frecuencias angulares  $\omega_1$  y  $\omega_2$ . El campo eléctrico en este caso es [\[3\]](#page-63-2):

$$
E(t) = (E_1 e^{-i\omega_1 t} + E_1^* e^{i\omega_1 t}) + (E_2 e^{-i\omega_2 t} + E_2^* e^{i\omega_2 t})
$$
\n(B-5)

por lo tanto la polarización de segundo orden queda como:

$$
P_2 = \epsilon_0 \chi_2 E^2
$$
  
=  $\epsilon_0 \chi_2 [E_1^2 e^{-i(2\omega_1)t} + (E_1^*)^2 e^{-i(2\omega_1)t} + E_2^2 e^{-i(2\omega_2)t} + (E_2^*)^2 e^{-i(2\omega_2)t}$   
+  $2E_1 E_1^* + 2E_2 E_2^* + 2E_1 E_2 e^{-1(\omega_1 + \omega_2)t} + 2E_1^* E_2^* e^{-1(\omega_1 + \omega_2)t}$   
+  $2E_1 E_2^* e^{-1(\omega_1 - \omega_2)t} + 2E_1^* E_2 e^{-1(\omega_1 - \omega_2)t}]$  (B-6)

La ecuación anterior incluye los términos DC, los segundos armónicos  $(2\omega_1, 2\omega_2)$  y dos nuevos términos que involucran  $\omega_1 + \omega_2$  y  $\omega_1 - \omega_2$ . El término  $\omega_1 + \omega_2$  da lugar a luz con la suma de las frecuencias de los haces incidentes, a esto se le llama generación de suma de frecuencias (SFG), mientras que el término  $\omega_1 - \omega_2$  da lugar a luz con una frecuencia igual a la resta de las frecuencias, se le llama generación de diferencia de frecuencias. En la figura [B-2](#page-59-0) se muestra un diagrama de niveles de energ´ıa para estos dos procesos donde se muestra que para crear un  $\omega_3=\omega_1+\omega_2$ las frecuencias  $\omega_1$ y $\omega_2$ son destruidas, mientras que en la diferencia de frecuencias

<span id="page-59-0"></span>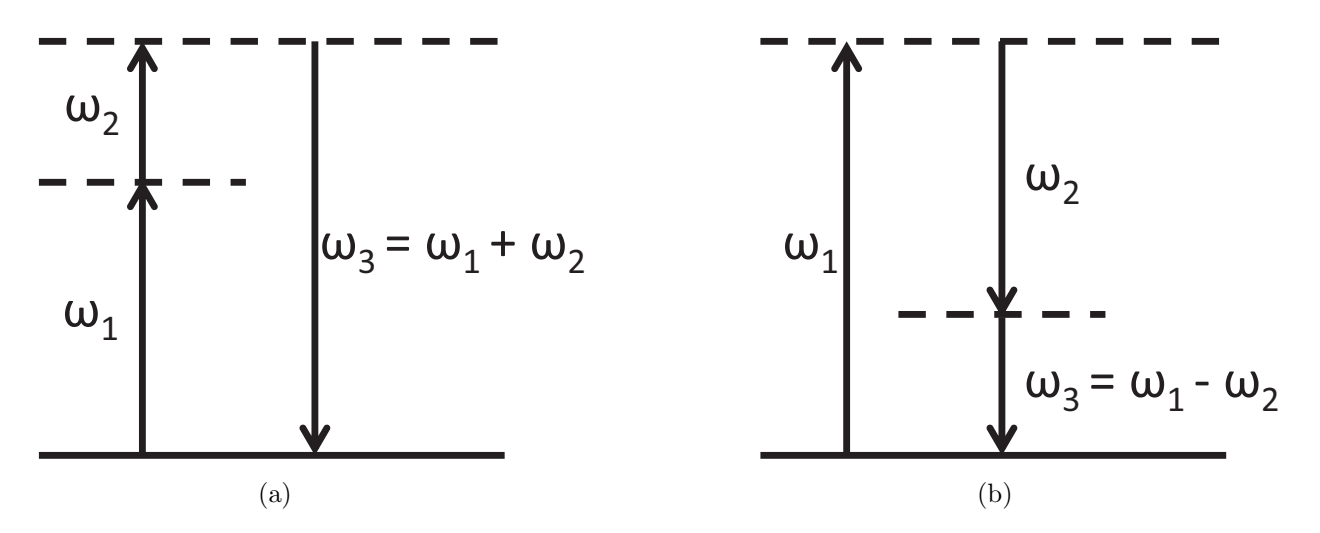

Figura B-2: (a) Generación de suma de frecuencias, (b) Generación de diferencia de frecuencias.

 $\omega_1$ es destruido para crear  $\omega_2$ y  $\omega_3$ . Estos procesos han sido muy utilizados en la creación de nuevas frecuencias en láseres y amplificación de láseres sintonizables.

Debido a la condición de *Phase Matching* los procesos de suma y resta de frecuencias no pueden existir simultáneamente. En la siguiente sección se discutirá acerca del *phase matching* el cual es la condición para eficientizar el proceso de suma o diferencia de frecuencias.

## B.4. Condición de Phase Matching

Si se tienen dos haces luz que inciden en un material no centrosimétrico como un cristal BBO y se desea generar la suma de frecuencias, la ecuación de onda para ese sistema es:

$$
\nabla \times (\nabla \times E) + \frac{1}{c^2} \frac{\partial^2 E}{\partial t^2} = -\mu_0 \frac{\partial^2 P}{\partial t^2}
$$
 (B-7)

cuya solución es de la forma

$$
\frac{\mathrm{d}^2 E_3}{\mathrm{d}z^2} + 2ik_3 \frac{\mathrm{d}E_3}{\mathrm{d}z} = -\frac{\mu_0^2 \chi_2 \omega_3^2}{2\pi^2} E_1 E_2 e^{i(k_1 + k_2 - k_3)z} \tag{B-8}
$$

donde  $E_1, E_2$  y  $E_3$  son las amplitudes de onda y  $k_1, k_2$  y  $k_3$  son las amplitudes de los vectores de propagación de las ondas. El primer término puede ser despreciado en comparación con el segundo (aproximación de variaciones lentas) de manera que

<span id="page-60-0"></span>
$$
\frac{dE_3}{dz} = -\frac{i\mu_0^2 \chi_2 \omega_3^2}{4\pi^2 k_3} E_1 E_2 e^{i\Delta k z} \qquad \text{donde } \Delta k = k_1 + k_2 - k_3 \tag{B-9}
$$

quedando una ecuación de onda acoplada entre las frecuencias  $\omega_1, \omega_2$  y  $\omega_3$ . Para el caso en que  $\Delta k = 0$  tenemos una condición llamada *phase matching ideal* en donde el campo  $E_3$  aumenta conforme la penetración en el material, esto implica que todos los dipolos en el material estan radiando en fase con el campo incidente y por lo tanto se suman de manera coherente.

Resolviendo [B-9](#page-60-0) e integrando a lo largo de la anchura L del cristal, se halla la intensidad de la luz emitida con una frecuencia  $\omega_3$ :

<span id="page-60-1"></span>
$$
I_3 = \frac{c\mu_0^4 \eta_3 \chi_2^2 \omega_3^4 |E_1|^2 |E_2|^2}{32\pi^5 k_3^2} \left| \frac{e^{i\Delta k L} - 1}{\Delta k} \right|^2 \tag{B-10}
$$

$$
= \frac{c\mu_0^4 \eta_3 \chi_2^2 \omega_3^4 |E_1|^2 |E_2|^2 L^2}{32\pi^5 k_3^2} \left| \frac{e^{i\Delta k L} - 1}{\Delta k L} \right|^2 \tag{B-11}
$$

a la expresión dentro del valor absoluto se le conoce como *factor de desfase* y puede ser reescrito como [\[4\]](#page-63-3):

$$
\left|\frac{e^{i\Delta kL} - 1}{\Delta k}\right|^2 = \frac{\text{sen}^2(\Delta kL/2)}{(\Delta kL/2)^2} \tag{B-12}
$$

reescribiendo [B-10](#page-60-1) en términos de las intensidades incidentes y de sus longitudes de onda se tiene que la intensidad de la suma de frecuencias esta dada por:

$$
I_3 = \frac{c^3 \mu_0^4 \chi_2^2 I_1 I_2 L^2 \operatorname{sen}^2(\Delta k L/2)}{2\pi \eta_1 \eta_2 \eta_3 \lambda_3^2} \frac{\operatorname{sen}^2(\Delta k L/2)}{(\Delta k L/2)^2}
$$
(B-13)

por lo tanto la intensidad va como el *factor de desfase* que tiene su máximo global en  $\Delta kL/2 = 0$ (figura [B-3\)](#page-61-0), ya que en  $L = 0$  el haz no ha entrado al material, el máximo se da cuando

$$
\Delta k = k_1 + k_2 - k_3 = 0 \implies k_3 = k_1 + k_2 \tag{B-14}
$$

<span id="page-61-0"></span>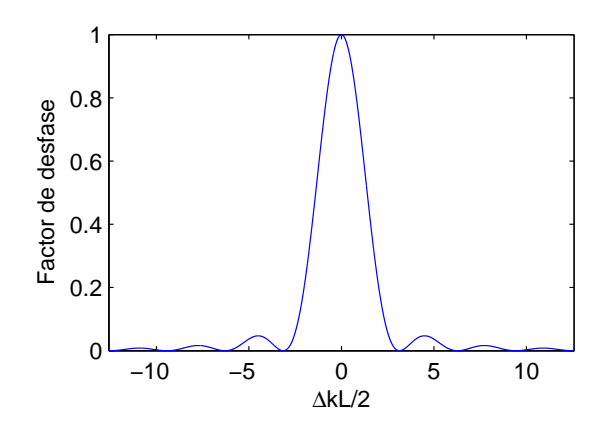

Figura B-3: Factor de desfase contra $\frac{\Delta k L}{2}$ 

la cual se conoce como la condición de *phase matching*. Para el caso en que  $\omega_1 = \omega_2$  y sabiendo que  $k = \omega/v = \eta\omega/c$  la condición de *phase matching* se convierte en

$$
2\eta_1\omega_1 = \eta_3\omega_3 \Longrightarrow \eta_1 = \eta_3 \quad \text{ya que } \omega_3 = 2\omega_1 \tag{B-15}
$$

ya que el índice de refracción depende de la longitud de onda la condición de *phase matching* sólo puede ser lograda en las siguientes situaciones:

- 1. Por efecto de dispersión anómala en la región de resonancias de absorción. Tiene la desventaja de que sólo se logra en un rango de frecuencias muy limitado.
- 2. Utilizando un cristal birrefringente en la cual la velocidad para dos polarizaciones distintas es diferente. Este es el caso del cristal BBO.

Existen 2 métodos para lograr *phase matching* en un cristal birrefringente: por modulación de ángulo de incidencia y por modulación de temperatura.

Ya que la birrefringencia depende de la temperatura es posible ajustar los valores del índice de refracción ordinario y extraordinario para que se cumpla la condición de *phase matching*.

Para el caso de modulación de ángulo utilizando un cristal uniaxial como el BBO, se tiene que la luz polarizada en la dirección perpendicular al plano formado por el eje óptico del cristal y la dirección de propagación k experimentará un índice de refracción ordinario  $\eta_o$ , mientras que el rayo de luz polarizado en el plano que forma el eje óptico del cristal y la dirección de propagación tendrá un índice de refracción extraordinario  $\eta_e$  el cual depende del ángulo entre el eje óptico y la dirección de propagación, de manera que se puede rotar el cristal y cambiar el índice de refracción del rayo extraordinario para cumplir la condición de *phase matching*.

# Bibliografía

- <span id="page-63-1"></span><span id="page-63-0"></span>[1] EUGENE HECHT,  $\acute{O}ptica$ , Pearson Addison Wesley, (2000).
- <span id="page-63-2"></span>[2] BAHAA E.A. SALEH and MALVIN CARL TEICH, Fundamentals of Photonics, Jhon Wiley & Sons, (1991).
- <span id="page-63-3"></span>[3] WILLIAM T. SILVAST, Laser Fundamentals, Cambridge University Press, (2004).
- [4] RICK TREBINO, Frequency-Resolved Optical Gating: The Measurement of Ultrashort Laser Pulses,Springer Science+Business Media, (2000).

## Apéndice C

# Funcionamiento del Amplificador Lock-in

Cuando se tienen se˜nales alternas muy peque˜nas incluso enmascaradas por ruido miles de veces mayor, es conveniente usar un amplificador Lock-in, que es capaz de detectar y medir señales tan pequeñas como nanovolts.

Un amplificador lock-in utiliza la técnica de detección sensible a la fase para filtrar de una señal una componente específica de frecuencia y fase.

### C.1. Análisis de la señal en el Lock-in

Un amplificador Lock-in requiere una frecuencia de referencia, ésta debe de ser la frecuencia que tiene la señal que se desea observar. Típicamente para experimentos en óptica se utiliza un Chooper mecánico para modular la señal óptica que se desea observar. Suponiendo que se tiene una señal modulada a una frecuencia  $\omega_0$  podemos expresar la señal que se quiere observar como

$$
V_s = A \text{sen}(\omega_0 t + \phi_1) \tag{C-1}
$$

El Amplificador Lock-in genera una señal senoidal a la frecuencia de referencia  $\omega_L$ . El Lock-

in al detectar la señal la multiplica por esta función

$$
V_{PSD} = A\text{sen}(\omega_0 t + \phi_1)V_L\text{sen}(\omega_L t + \phi_{ref})
$$
\n(C-2)

$$
= \frac{AV_L}{2}\cos([\omega_0 - \omega_L]t + \phi_1 - \phi_{ref}) - \frac{AV_L}{2}\cos([\omega_0 + \omega_L]t + \phi_1 + \phi_{ref})
$$
 (C-3)

$$
(\mathrm{C}\text{-}4)
$$

Si la frecuencia de referencia del Amplificador Lock-in es igual a la frecuencia de modulación de la señal  $(\omega_0 = \omega_L)$  entonces:

$$
V_{PSD} = \frac{AV_L}{2} \cos(\phi_1 - \phi_{ref}) - \frac{AV_L}{2} \cos(2\omega_0 t + \phi_1 + \phi_{ref})
$$
 (C-5)

A esta señal el Lock-in aplica un filtro pasa bajos de manera que la señal que queda es

<span id="page-65-0"></span>
$$
V_{PSD} = \frac{AV_L}{2} \cos(\phi_1 - \phi_{ref})
$$
 (C-6)

La cual es una señal DC proporcional a la señal original. Ya que esta señal está multiplicada por  $cos(\phi_1 - \phi_{ref})$  solo se podría recuperar la amplitud de la señal cuando  $\phi_1 = \phi_{ref}$ . Esta dependencia de la frecuencia es eliminada en los amplificadores Lock-in de fase dual al introducir una segunda señal de referencia pero ésta con un desfase de 90° con respecto a la otra. De la misma manera que en el caso anterior se multiplica por la señal original, quedando como la ecuación [C-6](#page-65-0) pero con un desfase de  $90^\circ$ .

$$
V_{PSD2} = \frac{AV_L}{2}\cos(\phi_1 - \phi_{ref} + 90) = \frac{AV_L}{2}\sin(\phi_1 - \phi_{ref})
$$
 (C-7)

si definiendo  $\phi_0 = \phi_1 - \phi_{ref}$  se tiene que

$$
V_{PSD} = \frac{A}{2}\cos(\phi_0) \quad \text{y } V_{PSD2} = \frac{A}{2}\text{sen}(\phi_0)
$$
 (C-8)

donde se ha considerado que  $V_L = 1,$ si llamamos $X$ a $V_{PSD}$ y Y a $V_{PSD2}$ tenemos que la señal original es

$$
R = \sqrt{X^2 + Y^2} = \sqrt{\frac{A^2}{2} \cos^2(\phi_0) + \frac{A^2}{2} \operatorname{sen}^2(\phi_0)} = A
$$
 (C-9)

de manera que se obtiene el valor de la señal independientemente de la fase entre la señal y las funciones de referencia en el Lock-in.

## Apéndice D

# Medida del ancho de haz y cintura

## D.1. Medida del haz de bombeo

<span id="page-67-0"></span>Para realizar la medida del tamaño del haz se utilizó el método de la navaja [\[1\]](#page-71-0) el cual consiste en bloquear el haz con una navaja en dirección transversal a la propagación de la luz y obtener la intensidad después de la navaja como función de la distancia de penetración de la navaja. El perfil de intensidad de un haz gaussiano (TEM<sub>00</sub>) que viajan en dirección z está dado por (figura [D-1\)](#page-67-0):

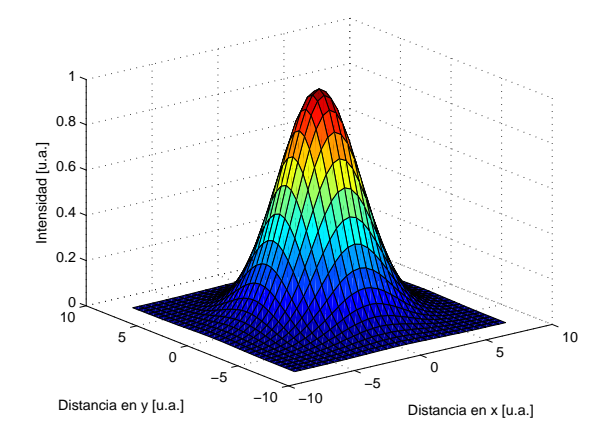

Figura D-1: Perfil de Intensidad para un haz gaussiano

<span id="page-67-1"></span>
$$
I(x,y) = I_0 e^{-2\frac{x^2 + y^2}{r_0^2}}
$$
 (D-1)

donde  $I_0$  es la intensidad máxima y  $r_0$  es el radio del haz a  $I_0/e^2$ . La potencia total del haz será:

$$
P_t = I_0 \int_{-\infty}^{\infty} e^{-2x^2/r_0^2} dx \int_{-\infty}^{\infty} e^{-2y^2/r_0^2} dy = \frac{\pi}{2} I_0 r_0^2
$$
 (D-2)

<span id="page-68-0"></span>ya que el haz es simétrico con respecto a el plano  $xy$  se puede suponer que la navaja se encuentra

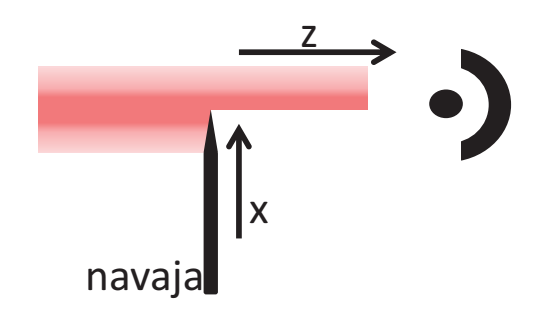

Figura D-2: Técnica de la navaja

en el plano  $xy$  y se desplaza en dirección  $x$  bloqueando el haz de luz (figura [D-2\)](#page-68-0), en este caso la potencia que se transmite esta dada por:

$$
P(x) = P_0 - I_0 \int_{-\infty}^{x} e^{-2x'^2/r_0^2} dx' \int_{-\infty}^{\infty} e^{-2y^2/r_0^2} dy
$$
 (D-3)

la cual se convierte en:

<span id="page-68-1"></span>
$$
P(x) = \frac{1}{2}P_0 \left[ 1 - \text{erf}\left(\frac{\sqrt{2}x}{r_0}\right) \right]
$$
 (D-4)

donde

$$
erf(t) = \frac{2}{\sqrt{\pi}} \int_0^t e^{(-t^2)} dt'
$$
 (D-5)

es la función error gaussiana.

Los datos obtenidos por éste procedimiento se muestran en la figura [D-3](#page-69-0) donde se ha hecho el ajuste con la ecuación [D-4](#page-68-1) y se ha obtenido una anchura de haz de  $(2.13 \pm 0.07)$  mm.

<span id="page-69-0"></span>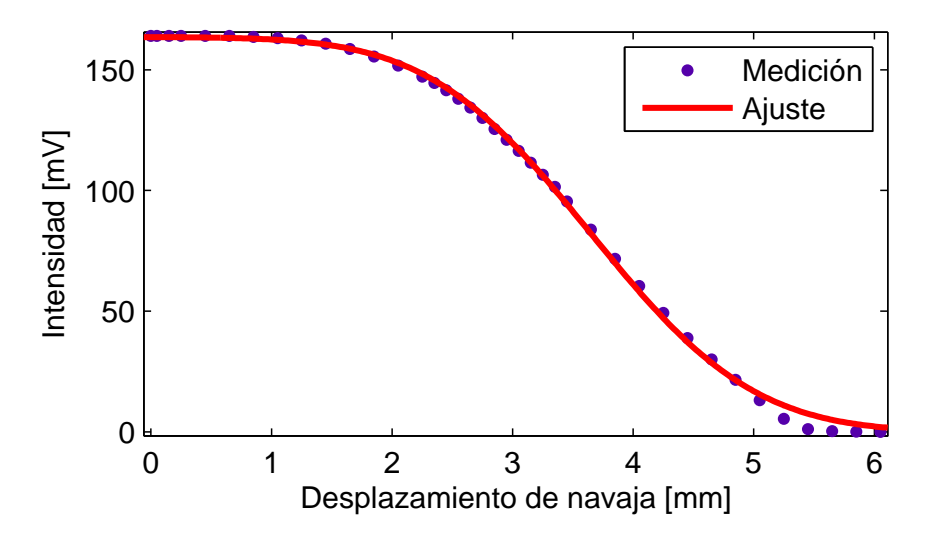

Figura D-3: Datos obtenidos por el método de la navaja, el ajuste tiene un coeficiente de correlación de  $R = 0.9988$ 

## D.2. Medida del ancho de la cintura

Si tenemos un haz que se propaga en  $z$  y éste es enfocado, tendremos que la variación de su anchura en la dirección  $z$  esta dada por [\[2\]](#page-71-1) (figura [D-4\)](#page-69-1):

$$
r^2(z) = r_0^2 \left[ 1 + \left(\frac{\lambda z}{\pi r_0^2}\right)^2 \right]
$$
 (D-6)

<span id="page-69-1"></span>donde  $\frac{\lambda z}{\pi r^2}$  es la distancia de Rayleigh. Hay que hacer notar que para una  $z$  dada, el perfil de

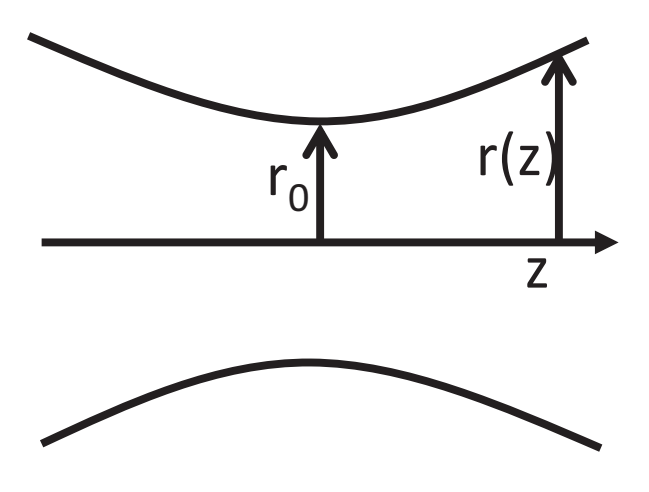

Figura D-4: Haz gaussiano enfocado

intensidad sigue dado por [D-1,](#page-67-1) si se analiza el perfil de intensidad cerca del spot, tendremos que la variación del radio se puede aproximar por una parábola como [\[3\]](#page-71-2):

<span id="page-70-0"></span>
$$
r(z) = Az^2 + Bz + C \tag{D-7}
$$

Por lo tanto se procede a medir el radio cerca de la cintura mediante el procedimiento descrito en la sección anterior y se gráfica en función de la posición  $z$ , a ésta gráfica se le ajusta la función [D-7](#page-70-0) y se hallan los parámetros  $A, B, y, C$ . La cintura está dada por el mínimo radio, el cual estará dada por [D-7](#page-70-0) con  $z = -B/2A.$  Llevando a cabo este procedimiento se ha medido la cintura en el punto de enfocamiento de los pulsos dentro de la celda Kerr causado por la lente L1 en el arreglo [2-11,](#page-26-0) el radio hallado es de 4.36  $\mu$ m.

## Bibliografía

- <span id="page-71-1"></span><span id="page-71-0"></span>[1] R. DÍAZ-URIBE, M. ROSETE-AGUILAR y R. ORTEGA-MARTÍNEZ, *Position sensing of a* Gaussian beam with a power meter and a knife edge, Rev. Mex. Fís.  $39, 484-492$  (1992).
- [2] MARIO GONZÁLEZ-CARDEL, PEDRO ARGUIJO y RUFINO DÍAZ-URIBE, Gaussian beam radius measurement with a knife-edge: a polynomial approximation to the inverse error function, Applied Optics, Vol. 52, No. 16 (2013).
- <span id="page-71-2"></span>[3] E. A. LASTIRE OLMEDO, L. C. GÓMEZ-PAVÓN, E. MARTÍ-PANAMEÑO, A. LUIS-RAMOS, O. G. FÉLIX-BELTRÁN, A. VARGAS-TREVIÑO y S. VERGARA-LIMÓN, Sistema optomecatrónico para la implementación de la técnica de la navaja, XXIII Reunión Anual De Óptica  $(2010)$ .